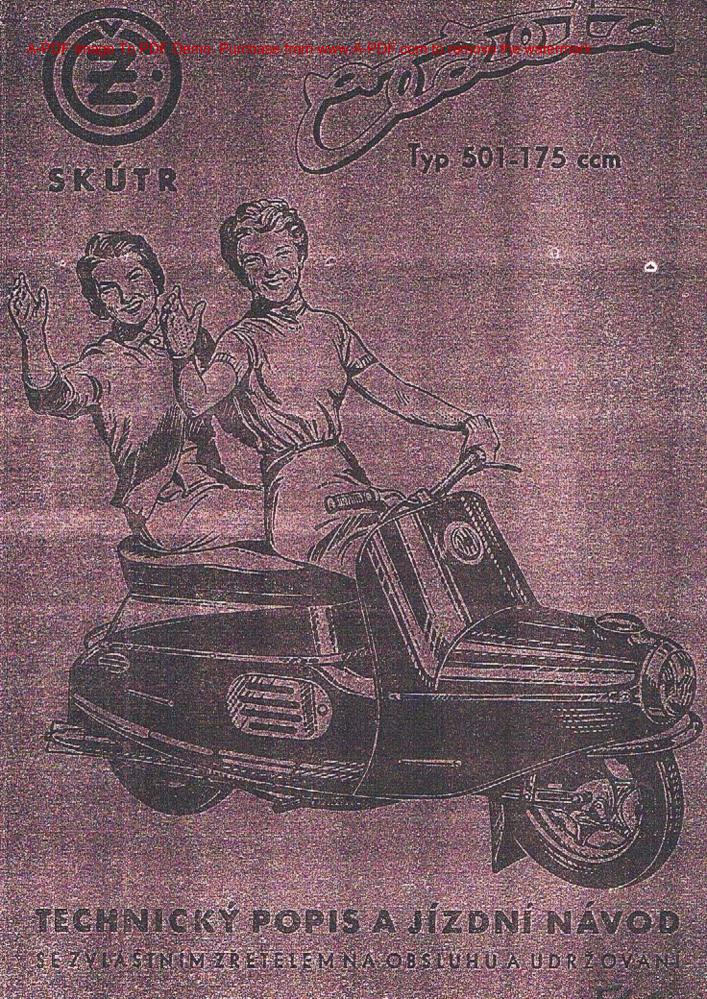

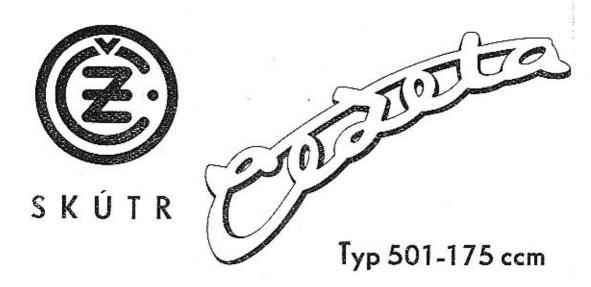

# TECHNICKÝ POPIS A JÍZDNÍ NÁVOD

SE ZVLÁŠTNÍM ZŘETELEM NA OBSLUHU A UDRŽOVÁNÍ

| TYP.           | 171,7 ccm |
|----------------|-----------|
| Počet válců    | 1         |
| Obsah válce    | 171,7 ccm |
| Platí od v. č. | 100.301   |

Vyrábějí:

ČEŠKÉ ZÁVODY MOTOCYKLOVÉ n. p. STRAKONICE

I. VYDÁNÍ 1958

# I. POPIS A NÁVOD K OBSLUZE

|                |                                                                                                    | Strana |
|----------------|----------------------------------------------------------------------------------------------------|--------|
| 3.<br>4,<br>5. | Technické údaje<br>Popis skútru<br>Popis elektrického zařízeni<br>Zajíždění nového stroje<br>Návad k obsluze<br>Čeho se nutno vyvarovat | - 12   |
| II. ÚDRŽBA     |                                                                                                    | . 55   |
| 1.             | Čištění stroje                                                                                                    | 21     |

| 2.  | Mozani stroje                                                                                                    | 21      |
|-----|----------------------------------------------------------------------------------------------------|---------|
| 3.  | Seřizování brzd                                                                                                    |         |
| 4   | Provide the second second se | 26      |
| 4.  | Pneumatiky                                                                                                    | 27      |
| э.  | Napinani retezu                                                                                                    | 29      |
| ο.  | Spolkd d leu serizeni                                                                                                    | 31      |
| 7.  | Karburátor JIKOV 2924 M-13 Monoblak                                                                                                    | 33      |
| 8   | Údržba elektrického zařízení                                                                                                    |         |
| 0   | Dela delekarckeno zanzeni trattartartartartartartartartartartartar                                                                                                    | 35      |
| ×.  | Dekarbonisace                                                                                                    | 39      |
| 10. |                                                                                                    | 40      |
|     |                                                                                                    | - 441.5 |

# III. DEMONTÁZE A MONTAZE BEZ SPECIÁLNÍHO NÁRADÍ

| 1. Vvimuti piedniho kolo                                                                                                    |                                          |
|----------------------------------------------------------------------------------------------------|------------------------------------------|
| 1. Vyjmutí předního kola<br>2. Vyjmutí zadního kola                                                                                                    | . 42                                     |
| 2. Vyjmutí zadniho kola                                                                                                    | . 43                                     |
| 3. Demontáž motorového agregátu                                                                                                    | . 43                                     |
| 4. vyimuu zaanino retezoveho kola                                                                                                    | . 44                                     |
| 4. Vyjmutí zadního řetězového kola<br>5. Výména kuličkových ložisek zadního kola                                                                       | . 45                                     |
| A A A A A A A A A A A A A A A A A A A                                                                                                    | 84                                       |
| 7. Vymena pistnich krouzku                                                                                                    | 47                                       |
| O. VVIIIIUU KOIDUINIOIU                                                                                                    | 10                                       |
| 7. Delmuti praveho a loveho vika mataru                                                                                                    | 6 D                                      |
| IV. Demonitry sporky                                                                                                    | 1.0                                      |
| 11. Demontoz bloku zadniho perovani a dorazu                                                                                                    | 40                                       |
| 12. Demontaz tlumice vytuku a výtukových trubek                                                                                                    | 40                                       |
| 13. Demontoz napinaku relezu                                                                                                    | 40                                       |
| 14. Demontaz svetlometu                                                                                                    | 50                                       |
| 15. Kiditka – otočná rukojeť                                                                                                    | E4                                       |
| <ol> <li>Demontáž přední vidlice</li> <li>Demontáž předního bloku pérování, dorazu vahadel a tlumiče</li> <li>Demontáž předního providujíce</li> </ol> | 52                                       |
| 17. Demontáž předního bloku pérování, dorozu vahodel a tlumiče                                                                                         | 53                                       |
| 18. Demontáž nódrže na palivo                                                                                                    | 53                                       |
| 19. Demontáž schránky nářadí                                                                                                    | 54                                       |
| 20. Vyimuti akumulátoru                                                                                                    | 34                                       |
| 21. Demontáž spínaci skřinky                                                                                                    | 54                                       |
| 22. Demontaž sedla                                                                                                    | 54                                       |
| 23. Nosič zavazadel                                                                                                    | 54                                       |
|                                                                                                    | 54                                       |
| IV. TABULKA PORUCH A JEJICH ODSTRANENI                                                                                                    | 57-59                                    |
|                                                                                                    | 1.1.1.1.1.1.1.1.1.1.1.1.1.1.1.1.1.1.1.1. |
| Popis činnosti dvoudobého motoru                                                                                                    | 60                                       |
| Seznam nářadí                                                                                                    | 80                                       |

### 2

# SEZNAM OBRÁZKÚ

1. Pohled z tové strany

3. Hlavní rozměry

5. Uzamykóni stroje

4. Rez motorem

8. Spinač stop

9. Svorkovnice

13. Kontroiní světla

16. Výpustný šroub

19. Montáž pláště

spojky 23. Seřízení spojky

20. Naplnání řetězu

24. Rez karburátorem

25. Rez tlumičem sáni

27. Ustavení základní polohy

28. Měření odtrhu přerušovače

26. Výměna pojistky

17. Seřízení přední brzdy

18. Seřízení zadní brzdy

2. Pohled z pravé strany

6. Vyznačení spotřebičů el. proudu

7. Polohy kličku spinací skřinky

10. Schemo elektrického zapojeni

11. Kontrolní a plnicí otvor aleje

12. Polohy uzavíraciho kužele

14. Mazaci plán levó strana

15. Mazací plán pravá strana

21. Napináni řetězu v karosorii

22. Schema samočinného vypinání

| 29. | Dynamo   |        |        |
|-----|----------|--------|--------|
| 30. | Seřizení | dopodu | svëtel |

- 31. Vyjmutý tlumič výluku
- 32. Uvolnění přední brzdy
- 33. Vyjmuti piedního kola
- 34. Vyjmatí zadniho kola
- 35. Uložení zodní kývačky
- 36. Rozpojeni řetězu
- 37. Řez předním kolem
- 38. Rez zadnim kolem
- 39. Odpojení výlukového potrubí
- 40. Sejmuti hlovy válce
- 41. Sejmuti válce
- 42. Montáž pístních kroužků
- 43. Vyjmutí karburátoru
- 44. Zadní pérování s dorazem
- 45. Uvolnění objímky s parabolou
- 46. Snímáni řidítek
  - 47. Seřizení otočné rukojeti
  - 48. Demontáž přední vidlice
  - 49. Vyjmuti přední vidlice
- 50. Rez tlumičem
- 51. Vyjmutí akumulátoru
- 52. Schränka
- 53. Demontáž sodla
- 54. Nosič zavazadel
- 55. Schama činnosti dvoudobého motoru
- 56. Schema činnosti dvoudobého motoru

3

# UVODEM

4

Odborníci našich motocyklových závodů, konstruktéři a dělníci zhotovili pro Vás tento nový typ stroje nejmodernější světové koncepce, aby Vám zpříjemnili jízdu i ovládání skútru za všech okolností. Je to dokonalý stroj, jehož moderní konstrukce je zárukou výkonu, pohodlí a elegance. Věříme, že tento nový typ splní všechny Vaše požadavky.

Tato příručka Vám pomůže seznámit se s Vaším strojem, poznati jeho součástky a jejich činnost. Poradí Vám, jak si počínati při drobných opravách a údržbě. Dbejte pokynů zde uvedených.

Přejeme Vám tisíce krásných a radostných kilometrů na novém typu skútru.

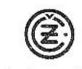

České závody motocyklové, n. p. Strakonice

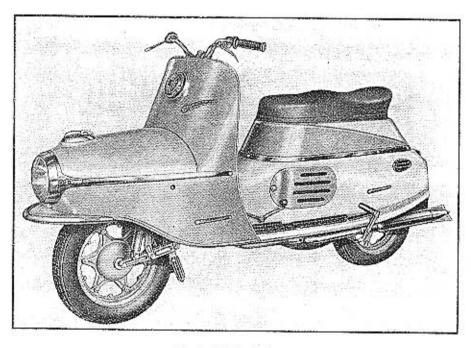

Obr. 1. Pahled z levé strony

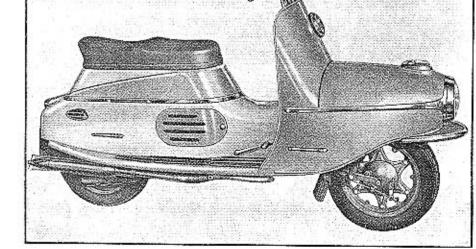

Obr. 2. Pohled z prové strany

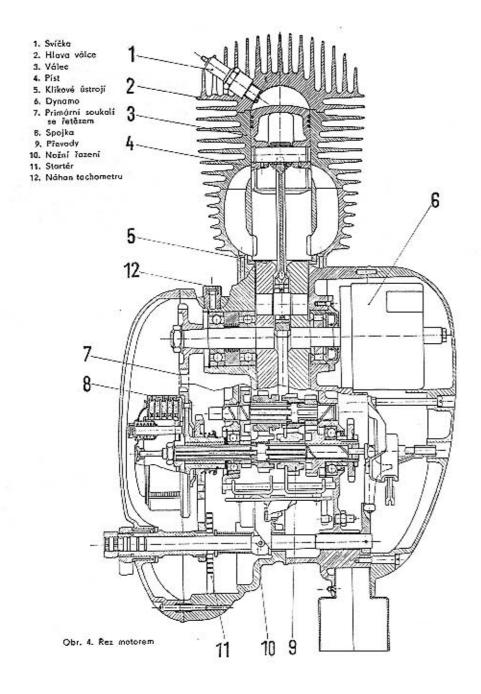

### 2. POPIS SKUTRU

Skútr 175 ccm — typ 501 je jednostopé vozidlo, sloužící k dopravě jedné nebo dvou osob. Skútr jest lehké, solidní konstrukce a samonosná karoserie je řešena tak, že součásti vyhovují jak vzhledovým, tak i pevnostním požadavkům.

Použit je spalovací motor 175 ccm — dvoudobý s vratným vyplachováním, chlazený vzduchem. Motor má tichý běň, je v celkovém rozsahu otáček vyvážen, bez vibrací a je schopen velké akcelerace.

Spojka běží v olejové lázni. Je pětilamelová, s lamelami ocelovými a s korkovým obložením. Ovládána je páčkou na levé straně řídítek.

Převodka má čtyři převodové stupně. S klikovou skříní tvoří jednotlivý blok motoru.

Zasouvání převodových stupňů je nožní a provádí se dvouramennou pákou, která je na levé straně karoserie. Zasouvání je opatřeno elektrickým ukazovatelem zasunutého chodu naprázdno. Vypinání spojky při zasouvání převodových stupňů je samočinné.

Převod sil je řetězy. Primární řetěz je zakryt levým víkem skříně a běží v olejové lázní. Sekundární řetéz je zcela zapouzdřený; tím je velmi zvýšena jeho životnost.

Karburátor "Jikov" monoblok — typ 2924 M-3 s tlumičem sání. Průměr difuseru karburátoru 24 mm. Hlavní tryska 100 — solex, 185 — ČSN. Volnoběžná tryska 55 — solex, 52 — ČSN. Poloha jehly ve 3. zářezu odhora. Volnoběžný šroub povolen o 3/4 otáčky — лиtno nastavit.

Kola — paprsky kol jsou lisované, přivařené na brzdový buben. Rátky jsou sešroubovány 6 šroubky (+ 10) ze dvou polovin a upevněny na paprscích 6 maticemi (# 17).

Brzdy — zadní brzda je obsluhována pravou nohou a její seřízení se provádí opěrkou bawdenu upevněncu v pravé polovině skřině.

Přední brzda je obsluhována pravou rukou a jojí seřízení je možné bez použití nářadí. Obě brzdy jsou velmi účinné.

Stupačky jsou vestavěny přímo do karoserie.

Říditka mají vnější Ø 22 a šířku 660 mm. Jsou provedena z jednoho kusu a upevněna na sloupku vídlice dvěma upínkami, vykavanými z hliníku a sešroubovanými třemi šrouby (‡ 14).

9

11

Pérováni přední je provedeno kyvnou vidlicí opatřenou dvěma gumovými bloky, olejovým tlumičem kmitů o dvěma gumovými dorazy, k pružnému omezení maximálního výkyvu. Funkční zdvih je 100 mm. Obsah tlumičového oleje v tlumiči, je 50 cm<sup>3</sup>.

Zadní pérování je po kružnici. Kyvná vidlice je odpružena gumovým blokem a její maximální výkyv 95 mm je omezen gumovým dorazem.

Uzamknuti stroje (obr. 5) je možno provésti dosickým zámkem, který po otevření přístrojové schránky a natočení řízení doprava, vsuneme do otvoru hlavy řízení.

Rychloměr je z levé strany přístrojové skřínky připevněn třmenem k přístrojové desce.

Hodiny jsou na pravé straně přístrojové (obr. 13) desky, připevněné též třmenem. Natahování hodin provádí se křídlovou matici, ustavení ručiček vroubkovanou matici. Chod strojku je pětidenní. Ovládání strojku je přístupné zevnitř přístrojové schránky.

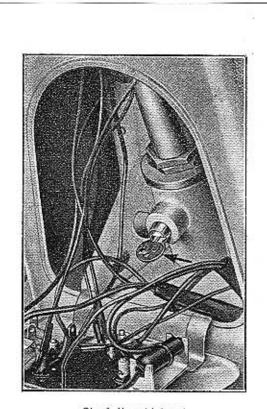

Obr. 5. Uzomykání stroje

Karoserie je samonosná, svařená z lisovaných částí, které jsou voleny tak, aby byla zaručena její maximální tuhost a pevnost.

Nádrž na palivo (obsah 12 litrů) je lisovaná z ocelového plechu. Má patentní uzávěr kapkovitého tvaru. Hrdlo nádrže o Ø 40 je opatřeno sítem a výpustný kohout s filtrem, který zajišťuje reservu paliva cca 1 litr. Na horní ploše nádrže je nosič zavazadel k přepravě zavazadla do váhy max. 15 kg. Připevněn je v přední části 3 šrouby (# 10) a v zadní části odvzdušňovacím šroubem nádrže. Nádrž je připevněna čtyřmi maticemi (# 14) v přední části karoserie.

Skútr je vybaven pohodlným dvojsedlem s vložkou z mechové gumy. Pod dvojsedlem je vytvořena uzamykatelná schránka pro nářadí, hustilku, baterii a drobná zavazadla. Uzamčení je provedeno dosickým zámkem v zadní části. Po vyjmutí a překlopení dvojsedla na řídítka je celý prostor schránky (obr. 52) přistupný. Schránka je připevněna na karoserii 6 křídlovými maticemi. Kontrolní lampičky (obr. 13) umístěné na přístrojové desce, a to levá s oranžovým světlem vyznačuje zařazení neutrálu mezi I. a II. rychlostí, pravá s červeným světlem slouží jako kontrola nabíjení dynama.

### 3. POPIS ELEKTRICKÉHO ZAŘÍZENÍ

Zapalování je dynamobateriové. Dynamo je šestipólové, na stejnosměrný proud. Výkon dynam 45 W, napětí 6 V.

Stator dynama je upevněn dvěma šrouby M6 ke skříní motoru. Nese přerušovač natáčivý (pro seřízení předstihu), regulátor napětí, svorkovnici, uhliky a kondensátor. Rotor dynama je nasazen na klikovém hřídeli a přitažen šroubem společně s vačkou, která ovládá přerušovač.

Regulátor napětí se samočinným spínačem je přístroj, který udržuje stálé napětí proudu o přepíná proud baterie na proud dynama. Přebytečným proudem, vyrobeným dynamem, se baterie dobíjí. Jakákoliv neodborná manipulace s tímto přístrojem se nedoporučuje, neboť továrna, ani výrobce regulátorů neručí pak za dynama ani za regulátory, které mají porušeno seřízení doteků regulátorů.

Akumulátor 14 Ah, 6 V, olověný s elektrolitem, zředěnou kyselinou sírovou. Je uložen ve schránce nářadí a zapojen na kostru kladným pólem.

Spinaci skřínka je vestavěna do dviřek přistrojové schránky a rozděluje proud z dynama nebo akumulátoru do spotřebičů; obsahuje přepínač a ampérmetr. Polohy klíčku spinaci skrinky (obr. 7).

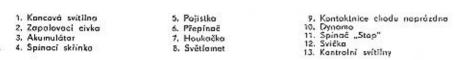

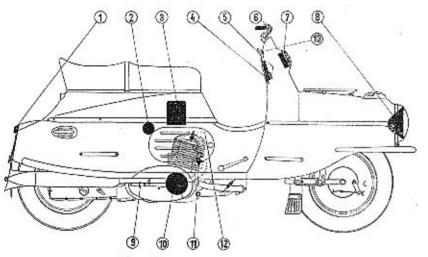

Obr. 6. Vyznečení spotřebičů el. proudu

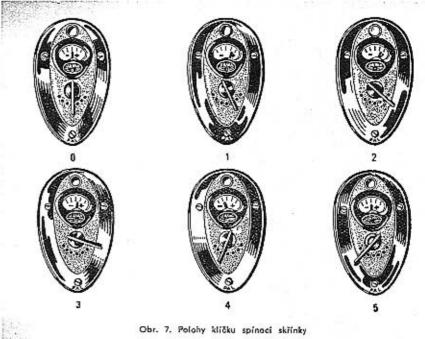

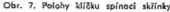

### Polohy kličku spinaci skřinky

- ..0" veškeré spotřebiče vypnuty (mimo houkačku a spinač "Stop"),
- zapnuto zapolování, houkačka a "Stop" světlo (jízdu ve dne),
- zapnuto zapalování, houkačka, parkovací a koncové světlo (jízda v noci městem), "2"
- "3" zapnuto zapalování, houkačka, velké a koncové světlo. Velké světlo lze přepínat z přímého na klopené přepinačem na řídítkách (jízda v noci na volné silnici),
- zapnuto parkovací a koncové světlo, vypnuto zapalování (parkování v noci), ...4"

zapnuto zapalování přímo z dynama. Použijeme pouze v připadě poruchy baterie. "5" Světla nesvití a roztáčení je obtížnější. Doporučujeme stroj roztlačit při zařazeném druhém převodovém stupní,

Pojistka 15 A, tvar dle normy ČSN 72581 je v pouzdře umístěna v držáku na vnitřní straně dvířek přístrojové schránky (obr. 26).

13

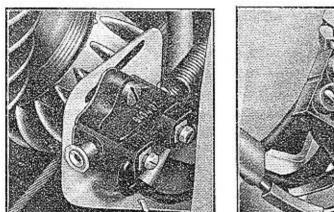

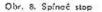

Obr. 9. Svorkovnice

Spinač "Stop" je upevněn na držáku v pravé straně karoserie v prostoru pravých bočních dvířek (obr. 8).

Svorkovnice, umístěna u zapolovací cívky, slouží k odpojení kabelů vycházejících od motoru při demontáží motorového ogregátu (obr. 9).

Spoje jsou provedeny lakovanými autokabely a opatřeny návlečkami s čísly. Kabely od dynama k spínací skřínce, od spinaci skřínky k baterií mají průřez 1,5 mm². Kabel svíčky má též průměr 1,5 mm², avšak sesilenou isolaci. Od spínací skřínky k parkovaci

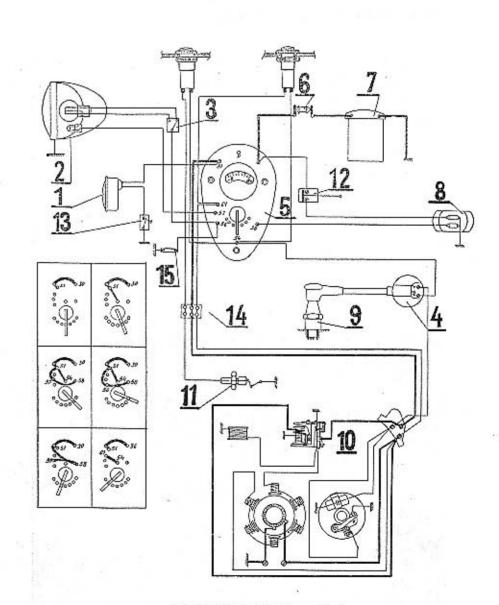

žárovce, k spinači "Stop" a zadnímu světlu maji průřez 0,5 mm². Zbývající kabely maji průřez 1 mm². Kabel od zapolovací cívky ke svičce má průřez 1,5 mm², vnější průměr 7 mm.

### Spotřebiče proudu

12

Ve světlometu je dvouvláknová žárovka 6 V, 25/25 W s patici. Ba 20 d podle ČSN 304311.

Parkovaci žárovka je 6 V, 1,5 W, s paticí Ba 9 s podle ČSN 304317.

Koncová svítilna a stop světlo --- pro koncové světlo je použito žárovky 6 V 5 W, pro stop světlo žárovky 6 V 10 W, dle normy ČSN 30 4319.

Zapalovací cívka značky Pal je upevněna na úhelníku na levé straně uvnítř karoserie. Houkačka je v době klidu stroje napájena z baterie a zapíná se tlačitkem na přepínači světel.

Zapalevaci svička PAL 14/225, 14/240

| 6. Pojistka    |
|----------------|
| 7. Akumuláto:  |
| 8. Zadni lampa |
| 9. Svička      |
| 10. Dynamo     |
|                |

11. Kontokt neutrólu 12. Spinoć "Stop 13. Tiečitko houkačky 14. Svorkovnice 15. Osvětlení techometru a hodin Obr. 10. Schema elektrického zapojení

### 4. ZAJIŽDĚNÍ NOVÉHO STROJE

Při přejímání nového stroje před první jizdou doporučujeme zákazníkovi, aby překontroloval vybavení stroje a zda je v převodové skříni olej. Výšku hladiny oleje v převodové skříni určuje kontrolní otvor, uzavřený šroubem M 6×6 (obr. 11a). Nalévání oleje - viz: II, kap. 2, "mazání stroje".

Nový skútr potřebuje najetí asi 1500 km, nežli může býti plně využito jeho výkonu. Svědomitým a opatrným zajížděním prodloužíte životnost součástí a proto se řiďte podle těchto pokynů:

a) míchejte pohonnou směs v předepsaném poměru. Do ujetí 1000 km dávejte do paliva olej v poměru 1 :18, do 1500 km v poměru 1 :20 a po 1500 km výše 1 :25.

- b) do ujetí prvních 500 km nepřekročujte maximální rychlost:
  - při prvním stupni rychlostním 15 km/hod. 35 km/hod. při druhém stupni rychlostním při třetím stupni rychlostním při čtvrtém stupni rychlostním

45 km/hod.

55 km/hod.

c) Při zastavení nechte motor běžeti v nejnižších otáčkách,

- d) Občas překontrolujte všechny šrouby a matky, zda nejsou uvolněny,
- e) Po ujetí 500 km vyměňte olej v převodové skříni. Druhou výměnu oleje proveďte po ujetí 1500 km. Viz: část II, kap. 2, "Mazání stroje".

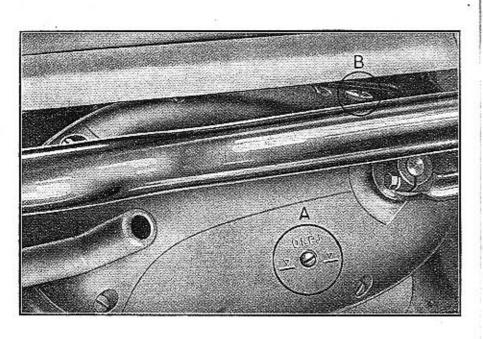

Obr. 11. Kontrolní a plnicí atvor oleje

### 5. NAVOD K OBSLUZE

### A. Před jízdou

16

Přesvědčíme se, je-li v nádrži palivo. Uzávěr nádrže se otevírá otočením páčky v zadní části uzávěru doleva a překlopením dopředu. Palivo po zajeti skútru mícháme s olejem v poměru 1 : 25 a nádrž plníme přes síto.

Na nádrži jest namontován výpustný kohout, jehož uzavírací kužel je opatřen nástavkem vycházejícím otvorem levé přední bočnice. Čelo nástavku je vybráno pro zasunutí klíčku spínací skřínky, kterým se ovládá žádaná poloha uzaviracího kužele (obr. 12). Výpustný kohout zajišťuje reservu paliva, která postačí asi na 30 km (tento údaj je ovšem závislý na terénu a rychlosti). Přezkoušíme nahuštění pneumatik. Tlak v přední pneu má býti 1,1 atp, v zadní 1,4 atp. (při jízdě se spolujezdcem příhustíme zadni pneu na 1,7 atp.).

Dodatek pro tuzemsko: Jezdec je povinen přesvědčiti se před jízdou o správné činnasti brzd, světel a houkačky. Ručí za čitelnost poznávacích (popisných) značek.

Dále je povinen voziti s sebou:

- a) náhradní díly zapalovací svíčku s těsněním, elektropojistkou, po jedné žárovce pro každý světelný zdroj,
- b) nářadí hustilka, šroubovák, klíč pro menší opravy, klíč na svíčku,
- c) zdravotnické prostředky kapesní obvaz a patentní lahvičku kožního desinfekčního prostředku.

### B. Roztočeni motoru

Po delším nepoužívání vozidla bývají lamely spajky stepeny. Je dobře před roztočením motoru spojku vyzkoušet. Zasuneme prvni převodový stupeň, pohybujeme skútrem na kolech vpřed a spojku 2krát až třikrát vypneme. Je-li činnost spojky správná, zasuneme opět chod naprázdno.

17

- a) Otevřeme výpustný kohout, a karburátor přeplavíme stisknutím přeplavovacíha kolíčku. (Přeplavování provádí se pouze u studeného motoru),
- b) zasuneme klíček do spínací skřínky o otočíme jej do příslušné polohy (obr. 7). Je-li baterie v pořádku, ukáže ampérmetr výchylku — (minus) a svítí pravá žárovka na přístrojové desce (červené světlo). Nesvítí-li levá žárovka na palubní desce, musíme zasunouti chod naprázdno mezi první a druhý převodový stupeň. Při zapnutém zapclování nenecháme stroj delší dobu stát, neboť by se vybila baterie, případně by se poškodila zapalovací cívka.
- C. Jizda
- a) Při rozjiždění stiskneme levou rukou páku spojky, patou levé nohy zasuneme první převodový stupeň sešlápnutím zadní části páky nožního zasouvání dolu a páku

Další povinnost řidičů — viz Úřední list l, č. 86, 87 ze dne 1. 7. 1953:

č. 196 --- Vyhláška MNB o provozu na silnicich. č. 197 — Vyhláška MNB o podmínkách pro provoz vozidel na silnicích.

> 0. Příved políva uzavřen 1. Hlavni přivod políva otevřen

2. Přívod poliva uzvořen 3. Reservní přívod polivo otevřen

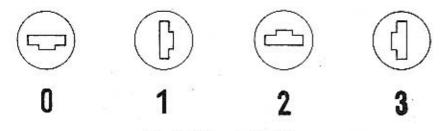

Obr. 12. Polohy uzaviraciho kužele

spojky za stejnoměrného přidávání plynu pomalu povolujeme. V připadě přetržení lanka spojky rozjedeme stroj tím způsabem, že zasouvací páku spouštíme z polohy pomalu. Jedeme-li rychlostí asi 15 km, ubereme plyn a špičkou sešlápneme předni část zasouvací páky dolů a plyn opět přidáme. Další převodové stupně zasouváme stejným způsobem. Při zpětném zasouvání sešlápneme zadní část zasouvací páky dolů. Doporučujeme z počátku vypínat spojku ruční pákou, než získáme cit, při jaké rychlosti možno nižší převodový stupeň bez ručniho vypínáni zasunouti. Upozorňujeme, že mezi třetím a čtvrtým převodovým stupněm je neznačený chod naprázdno. Oba chody naprázdno se zasunují sešlápnutím páky do poloviny zasouvacího zdvihu.

b) Při zastavování ubereme plyn, stiskneme páku spojky, zabrzdíme a přesunume zasouvací páku do polohy "chod naprázdno" mezi prvním a druhým převodovým stupněm. Teprve potom páku spojky povolíme. Zastavíme-li jen na krátkou chvíli (na křižovatce a pod.), přesuneme zasunutý převodový stupeň na stupeň prvý a spojku podržíme vypnutou. Při brzdění používáme též brzdu na přední kolo, avšak o něco později než brzdu zadní a pouze v přímém směru jízdy.

### D. Činnost elektrického zařízení při roztáčení motoru a při jízdě

Po zasunutí klíčku spínací skřínky, při stojícím motoru a po otočení do polohy "1", "2", "3" musí ampérmetr ukázati výchylku — (minus). Znamená to, že dynamo nedodává proud zapojeným spotřebičům, jež si berou proud z baterie.

Levá žárovka na přístrojové desce obr. 13 (oranžové světlo) svití, je-li zasunut chod naprázdno mezi prvním a druhým převodovým stupněm. Po natočení motoru zhasne pravá žárovka (červené světlo) a staupnou-li po roztačení motoru otáčky přes 1300 at/min. ampérmetr přestane ukazovati výchylku – baterie se nevybíjí, spotřebiče berou proud z dynama a přebytkem proudu je baterie dobíjena. Neukazuje-li ampérmetr ani pří vysokých otáčkách výchylku + a svití žárovka (červené světlo) na pravé straně přístrojové desky obr. 13, je nutná prahlídka elektrického zařízeni v dilně. (Vada ve spínači nebo dynamu.)

### 6. CEHO SE NUTNO VYVAROVAT

20

Motoru škodí, když jej necháme dlauho točiť ve vysokých otáčkách na místě, neboť není chlazen jako při jízdě. Nenecháváme zbytečně dlauho vypnutou spojku, neboť korkové vložky lamel by se příliš rychle opotřebovaly. Při jízdě do kopce nepomáháme motoru nikdy tim způsobem, že necháme spojku "prokluzovat", nýbrž včas zasuneme nižší převodový stupeň. Jízdy na l. rychlostní stupeň používejte s ohledem na pomalou rychlost a tím možnost značného zahřívání motoru pokud možno omezeně.

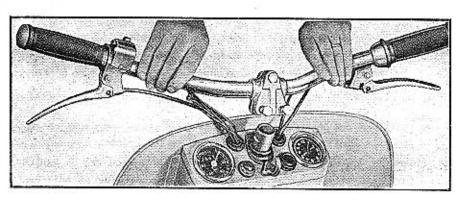

Obr. 13. Kontrolni světla

# II. UDRŽBA

### 1. ČIŠTENÍ STROJE

Jednoduchá hladká linie skútru umožňuje snadné čištění. Stroj umýváme vodou, pomocí houby. Části, znečištěné olejem a prachem, omýváme petrolejem. Při mytí stroje dbáme, aby voda nevnikla do karburátoru, světlometu a brzd. Chromované a lakované části osušíme a vyleštime flanelem nebo jelenicovou koží.

Lakované části můžeme leštit též lešticí pastou na laky. Vodu ze žeber válce odstraníme nejlépe roztočením motoru, po jehož zahřátí se voda vypaří.

Poznámka: Gumové součásti (pneumatiky, rukojeti řídítek, stupačky atd.) rozpouští benzin, petrolej a olej. Proto je chraňte před stykem s uvedenými kapalinami.

### 2. MAZÁNI STROJE

(Mazaci plán obr. 14, 15).

Motor je mazán samočinně přidáním "automobilového oleje DT" do paliva v poměru 1 : 25.

Převodovou skříň plníme v létě "automobilovým olejem DT" a v zímě "Automobilovým olejem Z" (asi 800 ccm) pravidelně po ujetí 5000 km. Výměnu oleje provedeme nejlépe po skončení jízdy, když je motor a olej teplý. Teplý olej vyplaví s sebou většinu nečistot. Vypouštění starého oleje provádí se výpustným šroubem (obr. 16). Skříň vyčistíme proplachovacím olejem ("ložiskový olej 207") takto:

Plnicím otvorem (obr. 11b) nalejeme do převodová skřině asi 550 ccm vyplachovacího oleje a necháme motor běhat 2—5 minut v malých otáčkách (projedeme malou vzdáleností nebo motocykl postavíme na stojánek). Vystřídáme zasunutí převodových stupňů. Proplachovací olej pak vypustime do čisté nádoby, necháme ustát a čistý díl oleje můžeme přiště znovu použít. Nikdy neproplachujeme petrolejem nebo motorovou naftou — jejich zbytky by znehodnotily nový olej. Správnou hladinu oleje v převodové skříni určuje kontrolní šroub (obr. 11a) — (dolní šipka). Otevřením tohoto šroubu překontrolujte občas hladinu a případně olej doplňte.

Spojka běží v olejová lázni (olej z převodové skříně).

21

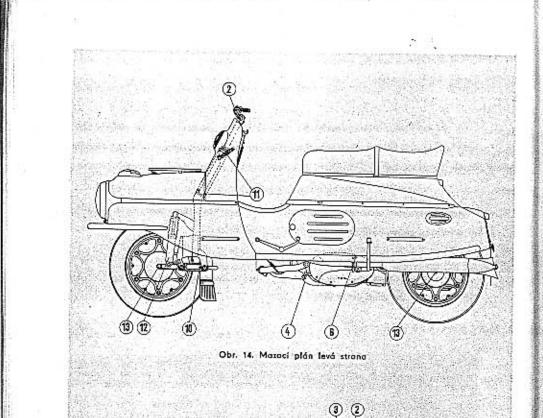

### TABULKA MAZANI (obr. 14, 15)

| á vidlice<br>ini kyvná vidlice<br>y páček (př. brzda, spojka) | 1                | 1                   | automobilový                                       |                                                                   |
|---------------------------------------------------------------|------------------|---------------------|----------------------------------------------------|-------------------------------------------------------------------|
|                                                               | 10               | n 1                 | tuk 00                                             | automobilový<br>olej CZ                                           |
| - Ažel (ož brada realka)                                      | 10               | 2                   | automobilový<br>tuk 00                             | automobilový<br>olej CZ                                           |
| y pocek (pr. orton, sporka)                                   | 2                | 2                   | outomobile                                         | ový tuk 00                                                        |
| odová skříň (doplněni)                                        | 6                | 1                   | cutoolej DT                                        | autoolej Z                                                        |
| raménka přerušovače                                           | 5                | 1                   | autoolej DT                                        | outoolej Z                                                        |
| přerušovače                                                   | 5                | 1                   | automobilový I                                     | tuk 2 s olejem                                                    |
| čná rukojeť plynu                                             | 3                | 1                   | automobilový tu                                    | k 00                                                              |
| ion rychlomēru                                                | 4                | 1                   | autoolej DT                                        | outoolej Z                                                        |
| vodová skřiň (výměna)                                         | 6                | 1                   | outoolej DT                                        | outoole) 2                                                        |
| wndární řetěz                                                 | 7                | 1                   | automobilový tu<br>nebo automobil<br>00+3 % kaloid | lový tuk -                                                        |
| če brzd                                                       | в                | 2                   | autoolej DT                                        | autoolej                                                          |
| nka bowdenû                                                   | 9                | 4                   | autoolej DT                                        | autoole)                                                          |
| la – ložiska                                                  | 13               | 2                   | outomobilový tu                                    | ık 2                                                              |
| ličky v hlavé karoserie                                       | 11               | 2                   | automabilový tr                                    | 1K 2                                                              |
| umič knitů předni<br>vné vidlice                              | 12               | 1                   |                                                    |                                                                   |
| ur                                                            | nič kmitů předni | nič kmitů předni 12 | níč kmitů předni 12 1                              | nič kmitů předni 12 1 tlumičový olej<br>ně vidlice Viskosita tlum |

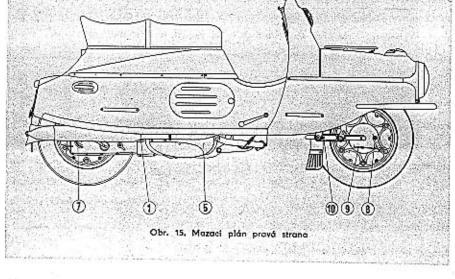

22

### Tlumič přední kyvné vidlice

Tlumič je uspořádán tak, aby nebylo nutno tlumičový olej doplňovat. Doporučujeme však jeho výměnu po ujetí 10 000 až 15 000 km. Výměnu tlumičového oleje (50 cm<sup>3</sup>), jakož případné opravy doporučujeme provést v odborné dílně.

### Přední a zadní kyvná vidlice

Vahadlo přední vidlice promazáváme po ujetí 500 km automobilovým tukem 00 nebo automobilovým olejem CZ.

Zadní kyvná vidlice má samomazná pouzdra ze spékaného kovu, tudíž přimazávání provádíme při dekarbonisaci motoru po 5000 km automobilovým tukem 00 nebo automobilovým olejem CZ.

Kola (ložiska) promažeme po ujetí 5000 km "automobilovým tukem 2".

Primárni řetěz je zcela zakryt levým víkem skřině, běží v alejové lázni. Nevyžaduje žádného ošetřování. V případě opotřebení je nutno jej vyměnit. Při výměně musíme rozebrat spojku a sejmout primární řetěz. Doporučujeme provést v adborné dílně.

Sekundární řetěz ošetřujeme po ujetí 5000 km. Po sejmutí krycího víka zadní části kývačky rozepneme spojku řetězu a přípneme na řetěz ve stroji reservní řetěz. Po vyjmutí původního řetězu ponecháme reservní řetěz zasunutý na řetězových kolech. Demontovaný řetěz vypereme v petraleji. Po oschnutí vložíme řetěz asi na 3 hodiny do mírně zahřátého grafitového mazadla (automobilový tuk 00+3 % kol. grafitu). Zahřátá mazací směs vnikne do článků. Potom řetěz vyjmeme, mazadlo necháme ztuhnout a provedeme montáž týmž způsobem, jako demontáž. Oba konce řetězu spojíme spojovacím článkem a pojistkou. Pojistka spojovacího článku musí směřovati výřezem proti směru pohybu řetězu. Výměnu nového řetězu provádíme týmž postupem (obr. 36).

24

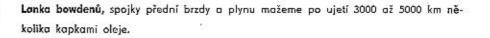

Otočnou rukojeť plynu mažeme po ujetí 5000 km "Automobilovým tukem 00" po sejmutí rukojetí s řídítek. Vyšroubujeme šroub, upevňující zátku v gumové rukojeti a rukojeť stáhneme.

Náhon rychloměru mažeme několika kapkami oleje po ujetí 3000 km, a to po odpojení ve schránce přístrojové skřinky.

Kuličky v hlavě řízení mažeme tukem při příležitostné demontáži (viz: část III, kap. 16), nejméně však po ujetí 8000 km.

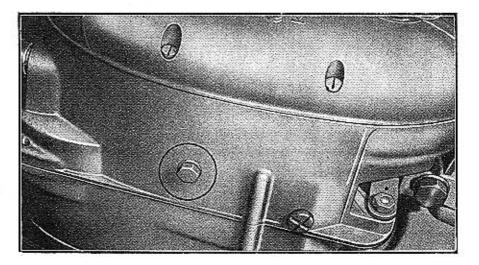

Obr. 16. Výpustný šroub

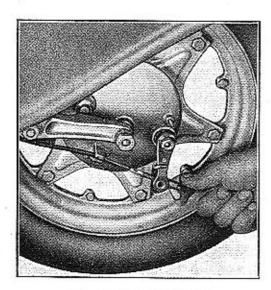

Obr. 17. Scrizeni přední brzdy

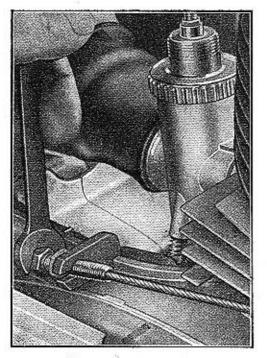

### 3. SERIZOVÁNI BRZD (obr. 17, 18)

Brzdy skútru jsou dostatečně dimensovány a dobře kryty proti vnikání vody, která by snížila jejich účinnost. Vyžadují jen občasné seřízení, když je obložení čelistí poněkud opotřebováno (páky brzd vykazují delší krok). Předni brzdu seřizujeme otáčením křídlové matice. Zadní brzdu seřizujeme otáčením opěrky bowdenu na pravé skříni, po seřízení zajistíme matici. Po seřízení překontrolujeme kola, která se musí volně otáčet. Se zadní brzdou seřizujeme též spínač "Stop".

### 4. PNEUMATIKY (obr. 19)

Trvanlivost pneumatik závisí na tlaku vzduchu s ohledem na zatížení, jemuž je pneumatika vystavena. Jízda na podhuštěných pneumatikách způsobuje přelámání kordových vláken, v bacích pláště.

Tlak v přední pneu má býti 1,1 atp., v zadní 1,4 atp., (při jizdě se spolujezdcem přihustit zadní pneu na 1,7 atp.). Doporučujeme kontrolovat tlak manometrem. Je známo, že tlak v pneu při dlouhých jízdách v létě (horké dny) stoupá. V zimě při sněhu a náledí můžeme jeti na částečně podhuštëných pneumatikách (zlepší se tím ovládání stroje). Upozorňujeme ještě, že pneumatikám škodí olej, benzin a prudké slunce. Občas prohlédneme pneu a případně odstraníme předměty zaseknuté ve vzorku pláště (ostré kamínky, sklo a pod.).

Netěsnost ventilků zjistíme po odšroubování čepičky ventilku a jeho navlhčení. Když se tvoří vzduchové bublinky, vzduch uniká ventilkem. V tomto případě dotáhneme kuželku ventilku (k tomu slouží druhá strana čepičky ventilku, která jest opatřena výřezem). Když toto opatření nestačí, vyšroubujeme kuželku ventilku a nahradíme ji novou. Doporučujeme opatřit do zásoby jeden, dva kusy.

Poškozenou duši opravíme zalepením. Za tím účelem sejmeme plášť z ráfku takto: Vyjmeme přední kolo, odšroubujeme 6 matic (# 17) připevňujících ráfek k paprskům

Obr. 18. Sořízení zodní brzdy

kola a ráfek sejmeme.

Ráfek zadního kola sejmeme po odšroubování 6 matic (# 17) neboť zadní kolo je uloženo letmo na kývačce. Sešroubujeme matičku upevňující ventilek k ráfku. Po rozšroubování 6 šroubků (# 10 nástrč.) oddělíme od sebe poloviny ráfků a plášť sejmeme a vyjmeme duši. Po mírném nahuštění zjistíme, nejlépe ponořením do vody, v kterém místě je duše poškozena. Misto si označíme (třeba tužkou), duši osušíme a opravíme timto způsobem:

V místě poškození duší lehce zdrsníme kouskem skelného papíru. Zdrsněné místo potřeme lepidlem na gumu a teprve až lepidlo oschne, přilepíme záplatu, kterou jsme před tím zbavili ochronného polepu. Záplata musí býti dobře přitisknuta, zejména na okrajích. Celé místo zaprášíme klouzkem, aby se duše v místech, kde byla natřena lepidlem, nepřilepila na vnitřní stěnu pláště. Plášť dobře prohlédneme a hřeb, který případně v plášti zůstal, odstraníme kleštěmi.

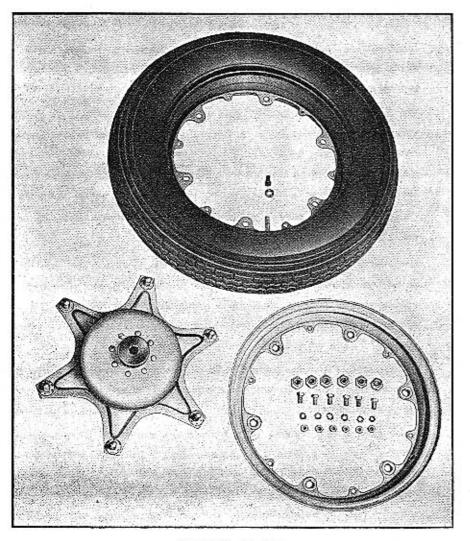

Obr. 19. Montáž pláště

### Zpětná montáž pneumatiky se provádí takto:

Duší částečně nahustíme, vložíme do pláště, provlékneme ventilek otvorem v polovině ráfku a zajistíme matičkou (nedotahovat). Pak přiložíme druhou polovinu ráfku a sešroubujeme. Po nahuštění rářek nasadíme na šrouby paprsků a zajistíme maticemi. Zalepení duše je práce provisorní, nutná na cestě, kde byl sebrán pláštěm náhodný hřebík. Trvalou opravu provede nejlépe vulkanisační dílna. Rovněž plášť poškozený o ostrý kámen nebo rozbité sklo dílna dobře opraví.

28

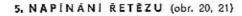

Základní napínání řetězu při jeho výměně nebo vytažení provádíme napinacími šrouby v karoserii (obr. 21).

V jemném rozsahu je řetěz napínán napínákem, uloženým uvnitř kývačky. Volný chod napínáku je vymezen výstředníkem, umístěným na pravé polovině kývačky (vnitřní strano). Výstředník je ovládán páčkou. Seřízení viz odst. b.

### a) Základní napínání řetězu při jeho výměně neb vytažení (obr. 20)

Páčku excentru dorazu ramene napínáku řetězu přetočíme o 3 dílky ve směru hodinových ručiček od základní polohy, označené na pravé polovině kývačky. Uvolníme 2 šrouby (# 22) upevňující osu kývačky a 1 šroub (# 22) spojujíci konsolu s motorem. Po odšroubování 6 křídlových matic sejmeme schránku na nářadí a uvolníme 2 šrouby (# 17), připevňující blok zadního pérování ke karoserii. Potom uvolníme přední matice (# 14) napínáku řetězu a zadní seřizovaci matice (# 14) stojnoměrně utahujeme, Napínání provádíme tak dlouho, až rameno napínáku se přiblíží k výstředníku. Nikdy neotáčíme těmito maticemi sílou, neboť bychom poškodili závity.

Nyní páčku vrátíme do základní polohy a než tuto zajistíme utažením matice (# 14), překontrolujeme, zda se dá lehce vychýlit o 3 zářezy ve směru hodinových ručiček. Cítíme-li odpor, musíme provést uvolnění řetězu v základním napnutí, jinak by docházelo k jeho rychlému znehodnocení.

Po seřízení zajistime napínáky předními maticemi a utáhneme pečlivě šrouby osy kývačky, konsoly a bloku zadního pérování. Na konec připevníme schránku na nářadí.

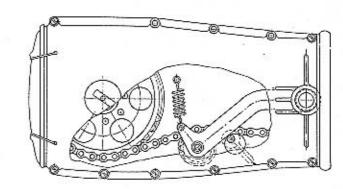

Obr. 20. Napînóni řetězu

29

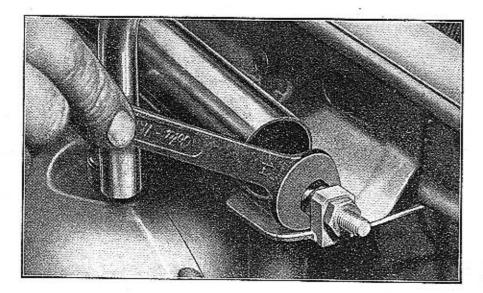

Obr. 21. Napínání řetězu v karosorii

Při napínání dbáme, aby zadní kolo sledovalo stopu předního. Seřídíme též zadní brzdu, neboť po posunutí kývačky (se zadním kolem) by stále přibrzďovola. Překontrolujeme spínač "Stop".

# 6. SPOJKA A JEJÍ SERÍZENÍ

# (obr. 22, 23)

Zjistíme-li při jízdě, že spojka prokluzuje, odstraníme většinou závadu tím způsobem, že seřizovacím šroubem (v otvoru pravého víka) samačinného vypínáni spojky pootočíme o 1/6 až 2/6 doleva. Doporučujeme občas seříditi přesněji ruční a samočinné vypinání timto způsobem (obr. 23):

- a) Seřizovací šroub ručního vypinání (2) trochu zašroubujeme, čímž uvolníme ruční póku.
- b) Očistíme benzinem nebo petrolejem nečistoty z vačky (6) samočinného vypínání a z vypínací kladky (5).
- 1. Páka řazení 2. Startovaci páka

s opěrkou

- 5. Vypinaci tyčka spojky Nosník vyplnacího zalízeni
- 3. Spojka 4. Vypinoci tyčko spojky
- 7. Kulička
- 8. Páčka ručního vypínání
- 10. Klodka somočinného vypinání 11. Vačka somočinného vypinání 12. Miska

31

vypinání

9. Seřizovaci šraub samočinného

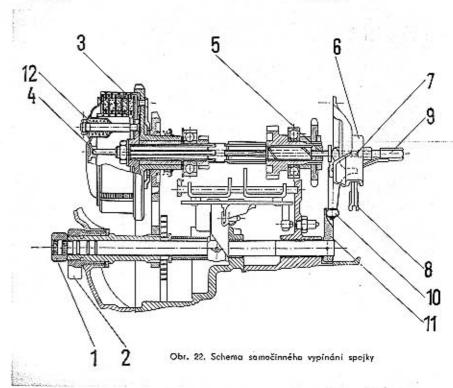

Vymezení volného chodu napínáku

Provozem nastává vytahování řetězu a tím i nežádoucí zvětšování vůle mezi ramenem napínáku a výstředníkem. Při zvětšené vůli se zvětšuje i hlučnost. Postup kontroly vůle a její vymezení při seřizování výstředníkem je tento: povolíme matici, stahující páčku k výstředníku. Páčkou otáčíme ve směru hodinových ručiček pokud jde (t. j. do maxim. napnutí řetězu) a z téta polohy páčku vrátíme o 3 zářezy zpět doleva, čímž docílíme spróvné vůle řetězu. V této poloze póčku pak zajistíme dotažením matice (# 14).

Nemůžeme-li řetěz tímto způsobem již správně napnout, potom postupujeme tak, jak uvedeno v odst. a.

- c) Prsty levé ruky uchopíme kladku (5) samočinného vypínání a pohybujeme s ní směrem k vačce a zpět.
- d) Zjistíme-li vůli, otáčíme seřizovacím šroubem somočinného vypínání (4) doprava tak dlouho, až zjistíme, že mezera mezi kladkou (5) a vačkou (6) je asi 0,1+0,3 mm.
- e) Seřizovacím šroubem ručního vypínání (2) seřídíme ruční vypínání tak, aby páka spojky πα řídítku měla malý chod naprázdno před záběrem.
- f) Vačku samočinného vypínání (6) a kladku (5) natřeme lehce tukem.

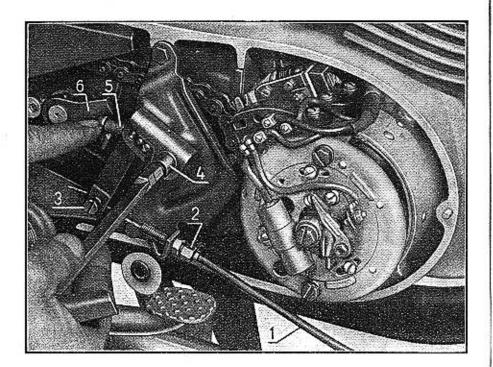

Obr. 23. Seřízení spojky

- 1. Bowden ručniho vypináni spojky
- 2. Šeřízovací šroub ručního vypinání spojky
- 4. Seřizovací šroub samačinného vypínáni spajky
- 3. Zajišťovaci šroub lanka bowdenu
- 5. Kladka samočinného vypínáni spojky 6. Vačka samočinného vyplnění spojky

32

Hlavní tryska 7 je přístupna z plavákové komory po sejmutí víčka 9. S víčkem se vyjme zároveň celý plovákový mechanismus s uzaviracím ventilem. Čištění paliva je hned za přípojkou benzinového vedení. Průchody ústrojí volnoběhu lze vyčistit po vyšroubování trysky volnoběhu 4. K protažení jemných kanálků a otvorů trysek použijeme jemné žíně, nikoliv drátu nebo jiných tvrdých předmětů.

Rozebereme-li celý karburátor, omyjeme jednotlivé součásti čistým benzinem.

### Tlumič sání (obr. 25)

Připevněn je dvěma šrouby na stěnu blatníku a spojen s karburátorem gumovým kuželem. Slouží k snížení hlučnosti sání matoru a nahrazuje normální čistič vzduchu u karburátoru. Čisticí vložka je válcovitého tvaru a je umístěna v tělese tlumiče sání. Tento čistič zachytí 95 % nečistat. Po sejmutí zavazadelníku a víka tlumiče sání lze čistič vyjmouti. Čistič vzduchu po 3.000—5.000 km je nutno proprati benzinem a potom navlhčiti směsí oleje a benzinu v poměru 1:1.

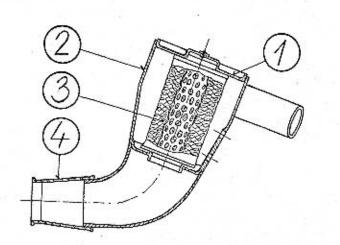

### 7. KARBURATOR JIKOV - Monoblok - Typ 2924 - M - 13 (obr. 24)

jest proveden jako monoblok, t. j. rozprašovací a plováková komora tvoří jedno těleso. Karburátor je opatřen přírubou, pomocí které se připevní dvěma maticemi k motorové skříní. Mezi karburátor a motorovou skříň se vkládá vlažka, isolující teplo. Karburátor je již správně seřízen z továrny. Tryska a šoupátko jsou voleny vyzkoušením. Má-li motor dobře naskočit, musí být především dobře seřízen chod naprázdno (volnoběh). Karburátor má samostatný systém volnoběhu, t. j. trysku volnoběhu 4. Bohatost směsi při běhu naprázdna se seřizuje šroubkem 5 (vzduchu).

K dosažení chudší směsi šroubek povyšroubujeme, bohatší směs dosáhneme jeho zaśroubováním.

Volný běh motoru (pracuje při plně uzavřené rukojeti plynu) seřídíme zkrácením nebo prodloužením bowdenu plynu a zajištěním šoupátka, aby úplně nedosedalo, dorazovým šroubkem 6 (šikmý šroub na boku hlavního tělesa karburátoru). Šroubek se nesmí nikdy zcela vyšroubovati.

- 1. Télesa karburátoru 2. Soupátka
- 5. Sroub regulace vzduchu pro volnoběh
- 3. Jehla šoupátka 4. Tryska volnaběhu

6. Regulačni šroub šoupátka 7. Hlavní tryska

s. Plovák 9. Víčko plovákové komory 11. Vložka s rozprašovačem 12. Emulsni trubice

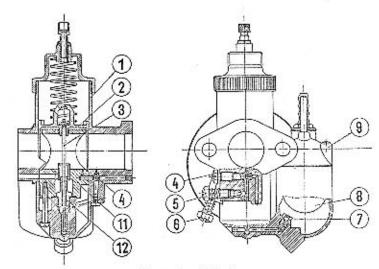

Obr. 24. Rez korburátorem

### 33

### 8. ÚDRŽBA ELEKTRICKÉHO ZAŘÍZENÍ

Kabely občas prohlédneme a místa s poškozenou isolací ovineme isolační tkanicí. Poškozená místa by mohla způsobiti zkrat a případně zničení boterie. Zapalovací svičku občas očistime, karbon opatrně seškrábneme, případně seřídíme kontakty na vzdálenost 0.5~0,7 mm opatrným přihnutím kontaktu na tělese svíčky.

Pojistka je umístěna v bakelitovém pouzáru na vnitřní straně přístrojových dvířek. Při výměně nepoužívejte nikdy pojistku silnější než 15 A (obr. 26).

Spínač "Stop" (obr. 8 seřizujeme po povolení dvou šroubů (M 4), posunutím bakelitového tělíska spínače podle potřeby vpravo nebo vlevo. Kontrolujeme jej vždy po seřizování zadní brzdy.

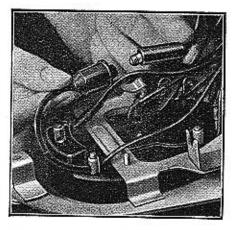

Obr. 26. Výměna pojistky

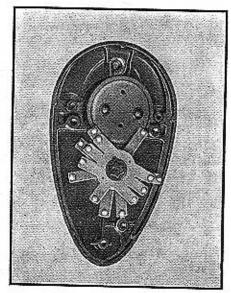

Obr. 25. Rez tlumičem sání

1. Vika tlumiče sáni 2. Plášť tlumiče sání

34

3. Čistici vložko vzduchu 4. Hrdlo

Údržba dynama: po 5000 km zkontrolujeme, případně seřídíme vzdálenost doteků přerušovače a seřídíme předstih. Viz odstavec "seřízení předstihu". Po 10 000 km zkontrolujeme opotřebení uhlíků. Jsou-li nižší 8 mm, vyměníme je. Nepohybují-li se volně v drážcích, jsou znečištěny. Vyjmeme je a očistime benzinem. Třecí plochy uhlíků nikdy nepilujeme a při zpětné montáži dbáme, abychom je zasadili tak, jak byly původně. Kolektor čistíme hadříkem namočeným v benzinu. Větší opravy dynama dáváme provésti v odborné dílně.

Obr. 27. Ustovení základní polohy

### Seřízení předstihu

- vyšroubujeme svíčku z válce a do atvoru pro svíčku našroubujeme měřídla indikátorové hodinky se závitem M 14×1,25, speciální měrku nebo rovný drát.
- b) Otáčením klikového hřídele doprava (směr otáčení při běhu motoru) nalezneme horni úvrať pístu.
- c) V této poloze seřídíme seřizovacím šroubem vzdálenost mezi kontakty přerušovače. Vzdálenost měříme měrkou dodávanou v nářadí (obr. 28). Slabší plíšek měrky prochází mezi doteky přerušovače vsuvně, silnější nesmí projíti.
- d) Natáčením klikového hřídele vlevo (zpět) snížime polohu pístu o 4 mm.
- e) V této poloze kontrolujeme apět vzdálenost mezi kontakty přerušovače a maximální vůle může býti 0,05 mm. Měříme ocelovou planžetkou nebo cigaretovým papírkem, který musí mezi kontakty vsuvně procházet.
- f) Je-li vůle mezi kontakty menší nebo větší, povolíme oba šrouby, upevňující nosník přerušovače ke statoru a natáčením nosníku doprava (vůle se menší), nebo doleva (vůle se větší), seřídíme vzdálenost doteků na 0,05 mm.
- g) Po seřízení šrouby opět dotáhneme.

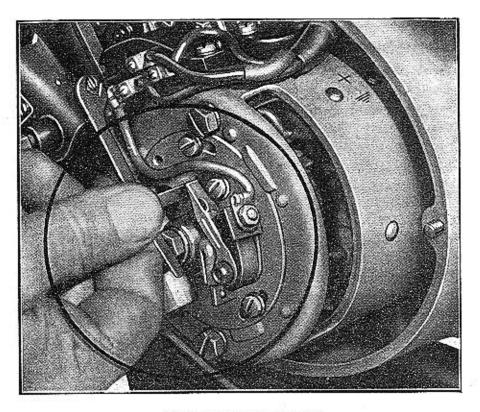

Obr. 28. Měření adtrhu přerušóvače

Akumulátor: Udržujeme hladinu kapaliny (má být ve všech komorách zároveň s narážkou uvnitř komary), hustotu kapaliny a nabíjení. Kontrolu hladiny provádíme častěji, nejméně jednou za 14 dní. Nebyla-li kapalina vylita, doplňujeme destilovanou vodou, byla-li vylita, doplňujeme správně ředěnou kyselinou. Doplňujeme pokud možno před jízdou a nenecháváme čerstvě doplněný akumulátor státi déle než 10 hodin. Každé 3 měsíce dáme v odborné dílně přezkoušati hustotu kyseliny, která má být 30 až 32 Bé (měrná hustota 1,26 až 1,285). Správná hustota má vliv na nabíjení a ochrání akumulátor před zamrznutím.

| Vybitó boterie | Hustota | Bod mrznuti |
|----------------|---------|-------------|
| z 1/4          | 1,24    | 40º ⊂       |
| z 1/2          | 1,23    | 30° C       |
| z 3/4          | 1,185   | 20ª C       |
| úplně          | 1,14    | 10° C       |

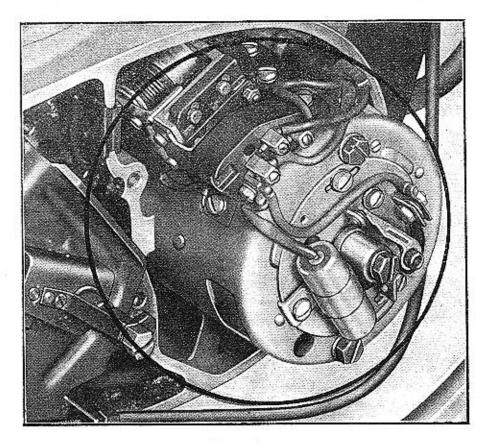

Obr. 29. Dynamo

Nejezdí-li se dlouho, na př. přes zimu, je nutno baterii vyjmout, uložit v suché místnosti a ošetřit ji jako na stroji, t. j. musí být zajišťován stav nabití, doplňována destilovanou vodou a dobíjena. Doporučujeme alespoň jednou za dva měsíce ji vybit na poloviční hodnotu (proudem 0,5 A na napěti jedné komory 1,8 V) a znovu nabít proudem 0,5 A.

### Uvedení do činnosti a ošetřování akumulátoru

 Odstraňte případné vložky pod zátkami nebo na zátkách. Všechny články akumulátoru naplňte kyselinou sírovou pro akumulátory ČSN 65-1236 hustoty 1,285 maximál. teploty 25° C (v tropech hustota 1,230).

 Akumulátor ponechte 2 hodiny v klidu a pak vyrovnejte hladinu elektrolytu do předepsané výšky kyselinou sírovou 1,285.

3. Akumulátor připojte na zdroj stejnosměrného proudu.

4. Akumulátor nabíjejte proudem pro první nabíjení po dobu 50 hodin až do udaného konečného napětí a hustoty elektrolytu 1,285, která se po dobu 2 hodin nabíjení nemění.

 Stoupne-li teplota elektrolytu přes 40° C (v tropech 50° C), přerušte nabíjení až do poklesu teploty pod uvedené hranice.

 6. Je-li po ukončeném nabíjení elektrolyt vyšší hustoty než je předepsáno, upravte hustotu přidáním destilované vody. Po skončeném nabíjení upravte hladinu elektrolytu

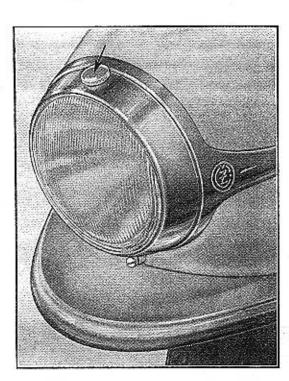

37

Obr. 30. Seiízeni dopadu světel

Maximálni teplota elektrolytu 40º C (v tropech 50º C).

na předepsanou výši.

36

7. Před montáží akumulátoru na skútr vybijte akumulátor normálním vybíjecím proudem do 1,75 V/článek a normálně nabijte. Po ukončení nabíjení našroubujte zátky a akumulátor na skútr dobře upevněte a pečlivě připojte.

 8. Akumulátor udržujte suchý a čistý. Švorky konservujte minerál, olejem nebo vaselinou. Hladinu elektrolytu kontrolujte (v létě po 2 týdnech, v zimě po 4 týdnech).

Udržujte hladinu doplňováním jen destilovanou vodou.

 Občas kontrolujte hustotu elektrolytu (stav nabiti). V případě potřeby dobíjejte ve strojí nebo mimo něj.

 Používáte-li stroje, dobíjejte každý měsíc. Každý 3. měsíc akumulátor vybijte normálním proudem a znovu normálně nabijte. Nabíjecí napětí musí být regulovatelné od 2,1 do 2,8 V/článek. Elektrolyt kyselina sírová pro akumulátory ČSN 65 1236 hustoty 1,285 (v tropech 1,230). Výjimka z normy: ČSN-ESČ 101.4-48 č. 55-175 a č. 55-196.

Při připojování akumulátoru na skútr musí být připojen + pólem na kostru. Špatné zapojení akumulátoru by mělo za následek přepálení pojistky a odmagnetování dynama. Kontakty akumulátoru udržujte čisté, Lehký nátěr vaseliny ochrání vývody před poškozením kyselinou.

### 9. DEKARBONISACE

Po ujetí asi 5000 až 10 000 km doporučujeme provést dekarbonisaci (potřebné demontáže: viz část III, kap. 6 a 7). Usazené zbytky spálené směsi (karbon) snižují výkon motoru a způsobují přílišné zahřívání. Usazený karbon na pístu, v hlavě válce a výfukových kanálech odstraníme opatrným odškrábáním. Současně odstraníme karbon z drážek pístních kroužků. (Nejlépe starým, rozlomeným kroužkem). Při opětném nasazení dejte kroužky do týchž drážek, kde byly před sejmutím. Po odškrábání karbonu dotyčné součástky vyleštíme, před montáží omyjeme v čistém benzinu nebo petroleji. Po ujetí 3000—5000 km vyjmeme tlumiče výfuku (obr. 31) a vyčistíme je drátěným kartáčem. (Případně polijeme vyjmuté tlumiče benzinem a "vypálíme". Pozor na nebezpečí požáru! Provádíme na volném prostranství.)

Otvory ve vložkách nezvětšujeme, neboť každá změna má vliv na výkon a spatřebu motoru.

Demontáž tlumičů viz část III, kap. 12.

# 10. KONTROLA ŠROUBU A MATEK

Po ujetí 500 km je nutno překontrolovat a dotáhnout všechny šrouby a matky, zejména:

- 1. Šrouby k upevnění motoru do karoserié.
- 2. Motky vedení řízení (sloupek).
- 3. Šrouby k upevnění bloku zadního pérování a motorového agregatu ke karoserii.
- 4. Matice osy zadniho kola.

40

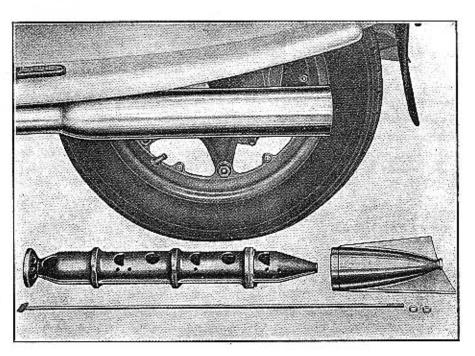

Obr. 31. Vyjmutý tlumič výfuku

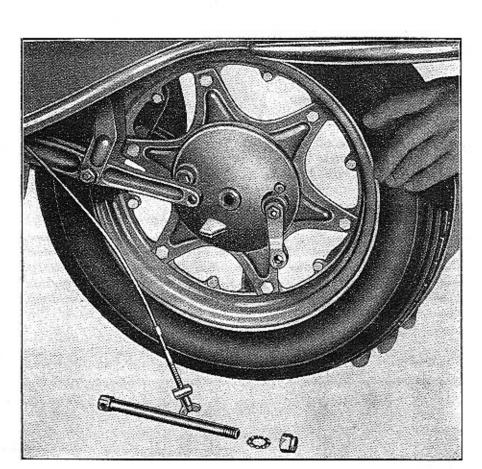

Obr. 33. Vyjmuti předniho kala

Nová ložiska zalisujeme tlakem na vnější kroužek, nejlépe trubkou @ 30/22×20 mm. Použitím trubky menšího průměru a úderem (tlakem) na vnitřní kroužek můžeme ložisko poškoditi. Při výměně ložisek je nutno je řádně namazati tukem V 3.

### 2. VYJMUTI ZADNIHO KOLA (obr. 34)

Po sejmutí krycího víčka odjistíme podložku a odšroubujeme matici (4 24) s levým závitem, sejmeme podložky a kolo vysuneme z drážek hřídele. Při zpětné montáži nasuneme kolo na hřídel, navlékneme kuželovou a plechovou podložku a řádně dotáhneme matici a plech. podložku zajist. na dvou protilehlých plochách. K demontáži pneumatiky sejmeme po vyšroubování šesti matic (4 17) ráfek.

# III. DEMONTÁŽE A MONTÁŽE BEZ SPECIÁLNÍHO Nářadi

# 1. VYJMUTI PŘEDNÍHO KOLA

Uvalnime bowden brzdy (obr. 32) odšroubujeme matici (# 19) hřídele a sejmeme pérovau podlažku. Hřidel vysuneme a vyjmeme kolo (obr. 33). Při montáži zasuneme rameno kývačky mezi čepy víka, které slouží k zachycení reakce brzdy. Po zasunuti hřídele a navléknutí pérové podlažky (neopomenaut) kolo zajistíme maticí (# 19). Upevníme bowden a seřidíme brzdění tak, aby se kolo volně otáčelo.

# Výměna kuličkových ložisek předního kola

Vyjmeme víko s brzdovými čelistmi, z druhé strany víko náboje s těsněním a ložiskovou pojistku. Z protilehlé strany zarazíme trubkou druhé ložisko tak daleko, až ložisko, které bylo odjištěno, vypadne. Vyjmeme kroužek ustavující rozpěrnou trubku a zbylé ložisko s objímkou a rozpěrnou trubkou vyrazíme na druhou stranu. Nejvhodnější rozměry vyrážející trubky jsou Ø 22/14×50.

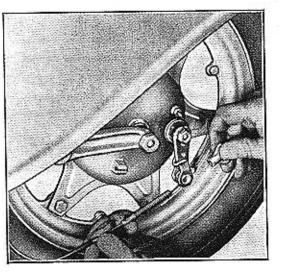

41

Obr. 32. Uvolnění přední brzdy

(**4**-)

Obr. 34. Vyjmuti zadniho kolo

# 3. DEMONTÁŻ MOTOROVÉHO AGREGÁTU

Odpojíme kabely vycházejicí z motoru 3 na svorkovnici (obr. 9) a 1 na zapolovací cívce a ze svičky sejmeme kabel. Dále odpojíme náhon rychloměru, lanko zadní brzdy od páky brzdy, řadící táhlo od řadicí páky, bowden spojky v motoru, přívod benzinu, bowden plynu se šoupátkem a výfukové potrubí s tlumiči výfuku.

Odšroubujeme čtyři šrouby (# 17) předního držáku motoru, dva šrouby (# 22) čepu kývačky a po sejmutí schránky nářadí dva šrouby (# 17) bloku zadního pérování a vyjmeme motorový agregát. Zadní kolo s kývačkou oddělíme, když odšroubujeme opěrku bowdenu zadní brzdy (# 14), rozpojíme řetěz a vyšroubujeme šroub (# 22), spojující konsolu se zadním závěsem motoru, nebo vyjmeme osu kývačky (abr. 35).

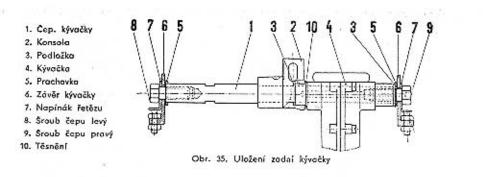

### 4. VYJMUTI ZADNIHO ŘETEZOVÉHO KOLA

Tuto demontáž můžeme provésti po demontáží motorového agregatu. Odšroubujeme pravé víko skříně a pravou polovinu krytu kývačky, a sejmeme kryt zadní části kývačky. Po odšroubování 3 matic (# 10) a vyjmutí 3 šroubů sejmeme blok zadního pérování. Vyšroubujeme 7 šroubů spojujících obě poloviny kývačky a pravou polovinu oddělíme. Natočíme spojovací článek řetězu na zadní řetězové kola, kleštěmi nebo šroubovákem uvolníme pojistku a vyjmeme spojovací článek a řetěz sejmeme. (Takto možno také provádět výměnu a ošetření řetězu (obr. 36)).

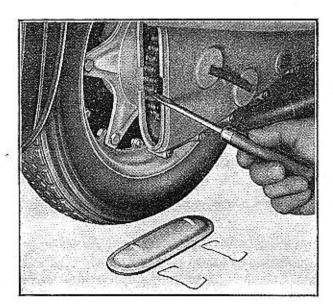

Obr. 36. Rozpojeni řetázu

Pomací šroubováku narovnáme zajišťovací podložku matice hřídele kola, vyšroubujeme matici (+ 24). Sejmeme zajišťovací podložku a řetězové kolo s nábojem vysuneme s hřídele.

Při montáži postupujeme obráceně.

### 5. VÝMĚNA KULIČKOVÝCH LOŽISEK ZADNÍHO KOLA

Provádíme po vyjmutí levé poloviny kývačky a sejmutí řetězového kola (kap. 4) a zadního kola (kap. 2). Na straně řetězového kola vyjmeme lažiskovou pojistku a tlakem z protilehlé strany na hřídel vysuneme lažisko a sejmeme s hřídele. Zbylé lažisko s "Guferem" vyrazíme na druhou stranu s hřídelí. Gufero a lažisko sejmeme s hřídele. Montáž nových lažisek provádíme následovně:

Nalisujeme z vnitřní strany kývačky ložisko s krycím víčkem tak, aby víčko bylo z vnější strany a zajistíme pojistkou. Na stranu hřídele s vnějším i vnitřním závitem nalisujeme ložisko až dosedne na osazení. Ložisko v kývačce opřeme o vnitřní kraužek a tlakem na oba kroužky ložiska na hřídeli nalisujeme současně ložisko do náboje kývačky a druhý kanec hřídele do ložiska až dosedne na osazení hřídele. Nakonec nalisujeme do náboje z vnější strany kývačky "Gufero" až dosedne na ložisko. Nejvhodnější rozměry trubky k nalisování ložisek a Gufera jsou Ø 46×21×60. Při výměně ložisek nutno je řádně namazati tukem V 3.

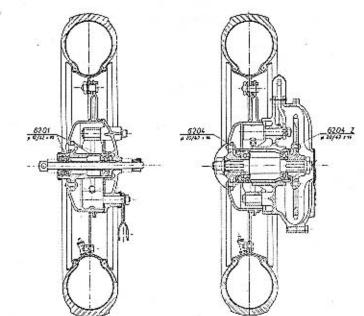

Obr. 37. Rez předním kolem

Obr. 38. Řez zadním kolem

45

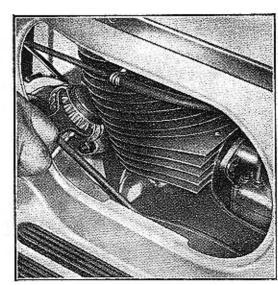

Obr. 39. Odpojeni výlukového potrubi

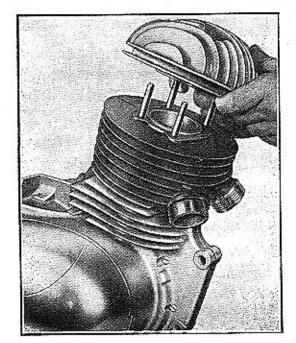

### Obr. 40. Sejinuti hlavy válce

# 6. DEMONTÁŽ HLAVY A VÁLCE

Provádí se po vyjmuti agregátu z karoserie. Odšroubujeme čtyři matice upevňující hlavu k válci a hlavu sejmeme (obr. 40). Píst posuneme startérovou klikou do spodní polohy a válec vysunutím sejmeme (obr. 41). Toto mažno též provésti v karoserii po sejmutí schránky pro nářadí, ale nedoporučujeme, nebať není dostatečný přístup a je možnost znečištění klikového prostoru.

Paznámka: Nejde-li hlava válce lehce sejmout, pomůžeme si opatrným páčením šroubovákem, mezi žebrem hlavy a válce v místě, kde se žebra spojují v nálitek. Po demontáži válce přikryjeme otvor do motorové skřině, aby nevnikla nečistota do klikového prostoru.

# 7. VÝMENA PÍSTNÍCH KROUŽKŮ

Pístní kroužky vyměňujeme, je-li jejich spára (vůle v t, zv. zámku) vétší než 0,8 mm (správná šířka spáry je 0,2 mm). Šířku spáry zjistíme, vložíme-li sejmutý kroužek do válce cca 10 mm hluboko.

Kroužky nejlépe sejmeme použitím tří slabých ocelových pásků. Jeden vsuncme uprostřed a dva u konců pístního kroužku (obr. 42). Téhož způsobu používáme při navlékání.

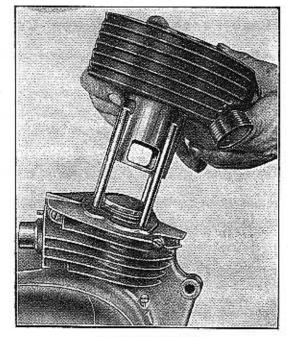

Obr. 41. Sejmuti válce

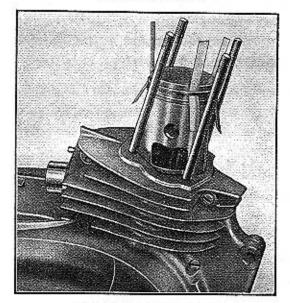

Obr. 42. Montáž pistnich kroužků

### 8. VYJMUTÍ KARBURÁTORU (obr. 43)

- a) odpojíme přívod paliva stažením hadičky s přívodu u karburátoru a sejmeme gumový kužel tlumiče sání,
- b) odšroubujeme víko šoupátkové komory a odpojíme bowden plynu,
- c) odšroubujeme dvě matice M 8 (# 14), připevňující karburátor ke skříni,
- d) karburátor vysuneme směrem dozadu.

### 9. SEJMUTÍ PRAVÉHO A LEVÉHO VÍKA MOTORU

Pravé viko sejimáme, potřebujeme-li seřídit spojku (úplné seřizování --- část II. kap. 6) nebo zapalování.

Vyšroubujeme 2 šrouby a víko sejmeme.

Levé víko sejímáme, potřebujeme-li demontovati spojku (výměna lamel) nebo primární řetěz.

Vypustíme olej: (obr. 16), povolíme stahovací šroub řadicí páčky a tuto sejmeme. Stanovací páku poklepem sesuneme s hřídele, uvolníme 7 upovňovacích šroubů a viko sejmeme opatrným vypáčením dvěma šroubováky, které zosadíme do výřezů v přední a zadní části víka.

### 10. DEMONTÁŻ SPOJKY

Demontáž spojky provádíme po sejmutí levého víka motoru (kap. 9). Ke stlačení misek (obr. 22), které zachycují zajišťovací kolíčky, použijeme nejlépe otevřeného klíče (± 10). Misky stlačujeme postupně a vyjímáme kolíčky (třikrát).

Spojka má 5 lamel s korky a 5 kovových.

Při zpětné montáži vkládáme první lamelu s korkovým obložením, která byla dosud namontována nahoře a lamely tak vystřídáme.

# 11. DEMONTÁŻ BLOKU ZADNÍHO PÉROVÁNÍ A DORAZU (obr. 44)

Provádí se po demontáži motorového agregátu. Po vyšroubování 3 matic (+ 10) a vyjmutí 3 šroubů spojujících blok zadního pérování s nosníkem svař., tento sejmeme. Doraz navulkanisovaný oddělíme po vyšroubování matice (+ 17) a sejmutí podložky.

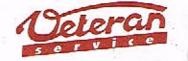

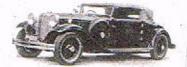

Výroba dílů na vozy Aero a Tatra profilová, těsnění dobové příslušenství na historická vozidla

Aktuální nabídka www.veteranservice.cz

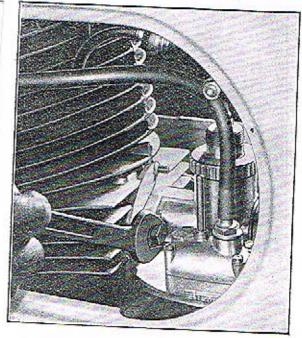

Obr. 43. Vyjmutí karburátoru

# 12. DEMONTÁŻ TLUMICŮ VÝFUKŮ A VÝFUKOVÝCH TRUBEK

1. Matice spojující výfukové trubky s hrdly válce vyšroubujeme.

2. Vyšroubujeme dvě matice (# 14) šroubů spojujících tlumiče s karoserii a tyto společně s výlukovými trubkomi vyjmeme.

# 13. DEMONTÁZ NAPINÁKU ŘETÉZU (obr. 20)

1. Po oddělení pravé poloviny kývačky a rozpojení řetězu vyjmeme napínák z levé poloviny kývačky.

#### 48

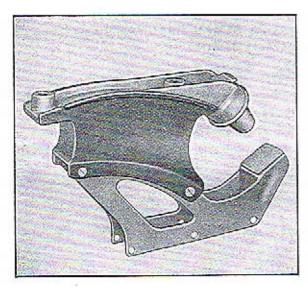

2. Vyrazíme hřídel spojující ramena napínáku s ložiskem řetězového kolečka a jedno rameno slisujeme s osy napínáku.

3. Vyjmeme z obou stran řetězového kolečka pajistky a příložky. Ložisko tlakem na vnější kroužek vylisujeme. Při montáži ložisko naplnime tukem V3 (223).

# 14. DEMONTÁZ SVETLOMETU (obr. 45)

Rámeček s parabalou vy-

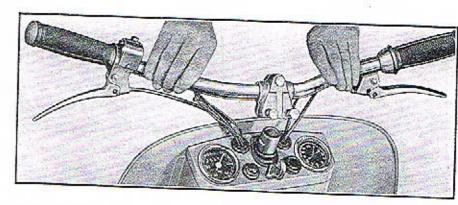

Obr. 46. Snímáni Háltek

# 15. ŘÍDÍTKA – OTOČNÁ RUKOJEŤ

Řídítka jsou vcelku a upovněna jsou dvěma upínkami, které jsou staženy třemi šrouby M 8 (# 14) na sloupek řízení. K nim přísluší tři pružné podložky.

Riditka můžeme sejmout po vyšroubování těchto tři šroubů (obr. 46).

Otočnou rukojeť plynu stáhneme po vyšroubování zapuštěného šroubu otvorem v gumové rukojeti a zátce. Tuhost otáčení rukojeti seřidíme šroubkem v objimce rukojeti (obr. 47).

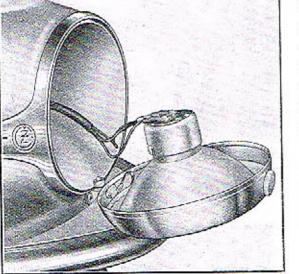

Obr. 44. Zadní pérování s dorazem

jmeme po vyšroubování

Obr. 45. Uvolnění objimky s porobolou

upevňovacího šroubu M 5 na spodní části objímky, vysunutím z horního záchytu, překlopením a odpojenim kabelu od svorkovnice.

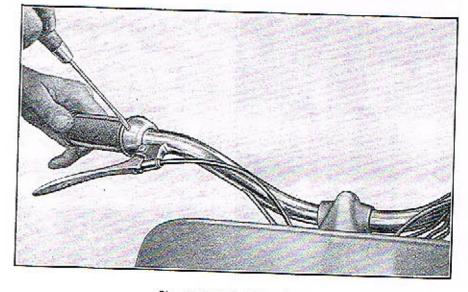

Obr. 47. Sofizení otočné rukojeti

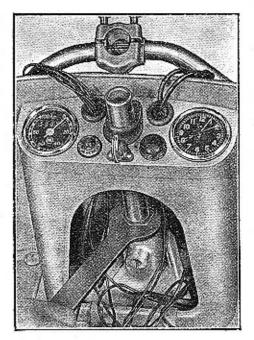

Obr. 48. Demontáž přední vidlice

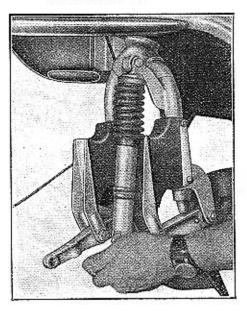

Obr. 49, Vyjmuti přední vidlice

16. DEMONTÁŽ PŘEDNÍ VIDLICE (obr. 48, 49)

 Sejmeme řídítka s upinkami řídítek a odpojíme bowden přední brzdy od přední vidlice.

2. V přístrojové schránce sešroubujeme dvě matice (obr. 48) na sloupku řízení a vidlici vysuneme z hlavy karoserie. Dáváme pozor, abychom neztratili kuličky ložísek, které vypadnou. Matice, prachovku a horní kraužek vyjmeme. Montáž vidlice provádíme po seřazení kuliček do polovin ložisek, které jsou zalisované do hlavy karoserie a předem naplněné vaselinou. Po projetí sloupku řízení hlavou karoserie nasuneme na sloupek horní kroužek ložiska, prachovku a obě matice a pak zasuneme vidlici, až dosedne kroužek ložiska na kuličky v hlavě karoserie. Spodní maticí vymezíme vůli ložisek a horní maticí tuto zajistíme.

11

í

1

íî,

1

. 1

# 17. DEMONTAŻ PŘEDNÍHO BLOKU PĚROVANÍ ---DORAZU VAHADEL A TLUMIČE

Provádíme po vyjmutí předního kola.

Vyšroubujeme matici M 10 šroubu spojující blok předního pérováni s vahadlom a dvě matice M 6 (+ 10) šroubů připevňujících blok na rameno vidlice. Po vyjmutí těchto tíl šroubů blok předniho pérování sejmeme.

Doraz vahadel vyjmeme po sejmutí bloku předního pérování a povolení zajišťovacího šroubku v přední části ramena vidlice.

Tlumič sejmeme po odšroubování dvou matic M 8 (‡ 14) a vyjmuti šroubů upevňujících tlumič k vidlici a vahodlu kývačky. Rez tlumičem (viz obr. 50).

### 18. DEMONTA2 NADRZE NA PALIVO

1. Vyjmeme rámeček s parabolou.

 Po odšroubování dvou matic M 4 (+ 7) a vyjmutí dvou šroubů sejmeme ozdobný kroužek s lištami.

 Odpojíme přívod paliva u výpustného kohoutku a po vyjmutí závlačky sejmeme nástavec kužele na výpustném kohoutku.

 Nádrž sejmeme po vyšroubování čtyř matic M 8 (# 14) připevňující nádrž na vodorovnou příčku karoserie.

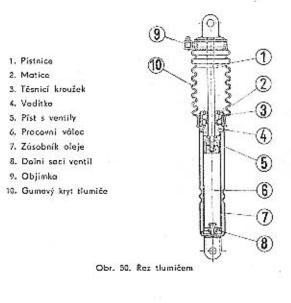

52

19. DEMONTÁŻ SCHRÁNKY NÁŘADÍ (obr. 52)

Schránku nářadí sejmeme po vyšroubování šesti křídlových matic uvnitř schránky.

### 20. VYJMUTI AKUMULATORU (obr. 51)

Po odklopení sedla a odpojení kabelů akumulátor vyjmeme.

### 21. DEMONTÁŻ SPINACI SKRINKY (obr. 5)

Spínací skřínku vyjmeme po vyšroubování tří šroubů M4 a odpojení očíslovaných kabelů.

### 22, DEMONTÁZ SEDLA (obr. 53)

23. NOSIČ ZAVAZADEL (obr. 54)

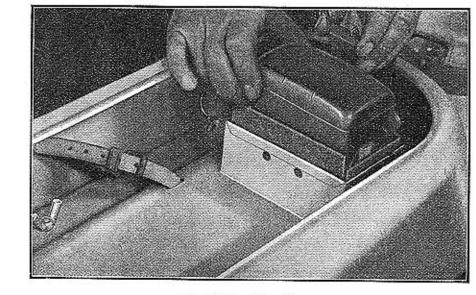

Obr. 51. Vyjmuti okumulátoru

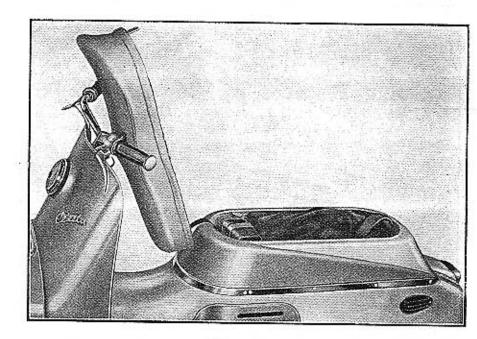

Obr. 52. Schrönka

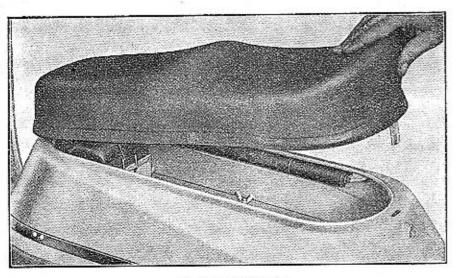

í

Ţ

1

1

÷ ۰.

Obr. 53. Demontóž sedla

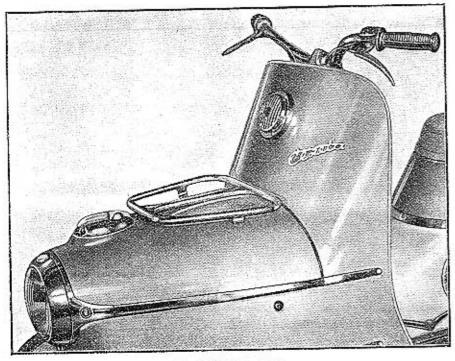

Obr. 54. Nosić zavazadel

IV. TABULKA PORUCH A JEJICH ODSTRANENI

| Příznaky<br>poruchy |                      | Zjištěná porucha                                                                                                 | Odstronöni                                                                                                    |  |
|---------------------|----------------------|----------------------------------------------------------------------------------------------------|----------------------------------------------------------------------------------------------------|--|
|                     |                      | Motor je přehřát.<br>Elektrody svíčky šhavé,                                                                     | Nechat vychľadnout a nejit na<br>vysaké otáčky.                                                                                                    |  |
| 000                 | Ŷ                    | špotná svíčka (nevhodná tepelná<br>hodnota).                                                                     | Svíčku vyměnit.                                                                                                    |  |
| cton                | klen                 | Mnobo karbanu v hlavě válce.                                                                                     | Sejmput hiavu a karbon odstranit                                                                                                    |  |
| 10<br>d             | (píst klepe)         | Velký předstih.                                                                                                  | Sefidit předstih.                                                                                                    |  |
| 4                   |                      | Tlumič výluku zanesen.                                                                                           | Tlumič sejmout, rozebrot a vyćistit                                                                                                    |  |
|                     |                      | (Promáčknutá výluková roura).                                                                                    | event, vyrovnat trubku.                                                                                                    |  |
|                     | 1                    | Voda nebo olej v karburátoru.                                                                                    | Karburátor vyčistit.                                                                                                    |  |
|                     | Správná Jiskra       | Da karburátoru docházi málo<br>políva.                                                                           | Otevřít úplně palivový kohout (re<br>serva), doplnit palivo da nádrže<br>prohlédnout přívodní patrubi, vyčis<br>tit vzduchový otvor v zadním šroub<br>ku (# 10) připevňujícím nošič<br>zavazadel. |  |
|                     | právn                | Občasně krátké spojení na válec<br>nebo rám.                                                                     | Kabel abalit isolačni páskou neb:<br>nejlépe vyměnit.                                                                                                    |  |
|                     |                      | Chudá směs.                                                                                                    | Vyčistit trysku – korburátor seřídit                                                                                                    |  |
|                     |                      | Spatné nomíchaná směs polivo<br>a oloje.                                                                         | Směs před nalilim do nádrža<br>dobře promichol.                                                                                                    |  |
| ò v ò               | -                    | Nevhodná svíčko.                                                                                                 | Svíčku vyměnit.                                                                                                    |  |
| 오                   |                      | Zaolejovaná svížka.                                                                                              | Svičku vyjmout a vyčistit.                                                                                                    |  |
| y n e               |                      | Velkou vzdálenost elektrod svičky.                                                                               | Vzdálenost elektrod seřidit příhnu<br>tim vnější no 0,5 mm.                                                                                                    |  |
| >                   | kra                  | Znečištáné kontakly<br>přerušovače,                                                                              | Kontakty očistit hodříkem namoče<br>ným v benzinu.                                                                                                    |  |
|                     | i jis                | Opólené kontakty přerušovače.                                                                                    | Opilovot jemsým pilníčkom.                                                                                                    |  |
|                     | Neprovidelaći jiskra | Špatně naslavené kontakty<br>přerušovače,                                                                        | Vzdálenost kontoktů seřídit na<br>0,4 mm.                                                                                                    |  |
|                     | Nepro                | Vadný kondensátor, motor jác jen<br>na malé obrátky providelně a silně<br>jiskíoni mezi kontakty<br>přerušovaču. | Vyměnit kondensátor.                                                                                                    |  |
|                     |                      | Občasné krátké spojení kabelu na<br>válec nebo rám.                                                              | Kabel omotat isolačni páskou<br>a najlépe vyměnit.                                                                                                    |  |

56

| Přízn<br>poru                                                                                                    | naky<br>Jichy |                              | Zjištěná porucha                                                                                                    | Odstranění                                                                                                    |   |
|----------------------------------------------------------------------------------------------------|---------------|------------------------------|----------------------------------------------------------------------------------------------------|----------------------------------------------------------------------------------------------------|---|
| motor nelce zostavit, kar-<br>burdor ize přoplavit,<br>Motor má kompresi<br>Svíčka dává jiskru<br>Karburátar je v pořádku |               | jo<br>v                      | Přehřátý motor.<br>Nedostatečné mazání.<br>Bowdenové lanko ke karburátoru<br>je přetrženo nebo vyvláknuto.<br>Spotné těspění mezi karburátorem<br>a válaem.                                                                                                    | Motor nechat vychladnout a udržo-<br>vat jej v nizkých otáčkách.<br>Dbót, aby oloj byl vždy s palivem<br>promísen, a to v poměru 1:25.<br>Lanko vyměnit nebo seřídit.<br>Tásnění vyměnit nebo dotáhnout<br>hrdlo.                                                                                                    | - |
|                                                                                                    |               | Karburátar neni<br>v pařádku | Ucpaná trysko.<br>Děravý plovák.<br>Plavák visi.<br>Plaváková jehla neuzavírá.                                                                                                    | Trysku vyjmout a vyčístit.<br>Plovák zalotovat nebo vyměnit.<br>Plovák uvolnit.<br>Poškozenou jehlu nahradít novau<br>nebo opravit.                                                                                                    | I |
| Motor nemā dastatočný výkon (netāňne)                                                                                     |               | Trvale                       | <ul> <li>Mnaho usaženého karbonu ve vál-<br/>ci, hlavě, výlukových průchodech a<br/>tlumičích výluků.</li> <li>Částečně ucpaný přívod paliva.</li> <li>Špatně seřízené zapalování.</li> <li>Neseřízený korburát<br/>(špatné směs).</li> <li>Zaseknuté šoupátko karburátoru.</li> <li>Uopaný tlumič výluku.</li> <li>Opotřebovaný vnitřek válce a pist.</li> <li>Molor nasává falešný vzduch. (Po-<br/>loviny skřiní nebo hrálo karburátoru<br/>netěsní).</li> <li>Vadné těsnění pod hlavou.</li> <li>Brzdové čelisti dřou o bubny.</li> <li>Částečně ucpaný přívod paliva nebo<br/>sito v kohoutu nebo karburátoru.</li> </ul> | Sejmout hlavu, válec, případně<br>i výfakavé potrubí a karbon<br>odstrenit.<br>Odmentovat potrubí a vyčistit.<br>Seřidit vzdálenost doteků přerušo-<br>vače a předstih.<br>Seřídit volný běh, poloňu jehly a<br>vyčistit čistič vzduchu.<br>Uvalnit šoupátka a seřidit, aby plně<br>oteviralo.<br>Tlumič výfuku rozebrat a usazený<br>karbon odstranit.<br>Navý výbrus válce, nový píst a<br>kroužky, zjistit opolřebení pistního<br>lažiska atd. (odborná dilna).<br>Poloviny skřini addělit, datykové<br>plochy očistit, nanést třesnění pod<br>hrdlem karburátoru vyměnit.<br>Vyměnit.<br>Seřídit brzdy.<br>Přívod paliva nebo sita vyčistit. |   |
|                                                                                                    |               | Chvilemi                     | Bowdenové lanka plynu vázne.<br>Přehřátý motar.<br>Vadná svička.                                                                                                    | Lanko promazat, připadně bowden<br>vyměnit.<br>Motar nechat vychladnout a<br>udržovat v nízkých otáčkách.<br>Švíčku vyměnit.                                                                                                    |   |

|         | Příznaky<br>poruchy |                            |                           | Zjištěná porucha                                                                   | Odstranění                                                                                    |
|---------|---------------------|----------------------------|---------------------------|------------------------------------------------------------------------------------|-----------------------------------------------------------------------------------------------|
|         | vit                 |                            |                           | V nádržco není palivo.                                                             | Přepustit polivo ze zásoby (stačí<br>osi na 30 km) a co nejdříve nádr;<br>poliva doplnit.     |
|         |                     | e přeplo                   |                           | Palivový kohout v přívodovém po-<br>trubí je uzavřen nebo nedostotečně<br>otevřen, | Palivový kohout otevřít.                                                                      |
|         | ŀ                   | or nelze                   |                           | Ucpaný čistič políva nad<br>kohautom,                                              | Palivový kahout vyšraubovat a čistil<br>vyčístit.                                             |
| 1       |                     | Karburátor nelze přeplovit |                           | Ucpané potrubi nebo sitko<br>v karburátoru.                                        | Potrubi sejmout a prafauknout,<br>karburátor vyjmout, trysku odman<br>tovat a vyčistit,       |
|         |                     | Ť                          | d.                        | Ucpaný otvor v šroubku (± 10),<br>připevňující noslá zovozodel.                    | Vzdušný otvor vyčistit.                                                                       |
|         |                     | - 25                       | belu                      | Zaolejovaná svičke.                                                                | Svíčku vyjmout a vyčistit.                                                                    |
| =       |                     |                            | skra                      | Porušená isolace svičky                                                            | Svíčku vyměnit.                                                                               |
| zastavi |                     |                            | konci kabelu<br>je jiskra | Krátké spojaní mezi elaktrodomi<br>svičky.                                         | Elektrody oddálit na vzdálenost asi<br>0,5 mm.                                                |
| \$P     |                     |                            | Na                        | Veľká vzdálenost elektrod svičky,                                                  | Elektrody příblížit na vzdálenost<br>osl 0,5 mm.                                              |
| nebo    |                     |                            |                           | Porušená zapalovací civka.                                                         | Vyměnit zapolovací civku,                                                                     |
| togit   | 3                   | jiskru                     | - 25 (                    | Kontakty přerušovače nečisté.                                                      | Kontakty ačistit hadžíkem, smoče-<br>ným v benzinu.                                           |
| 102     |                     | 0 M                        | jiskra                    | Opálaná kontakty přerušovača.                                                      | Zpilovot jemným pilníčkem.                                                                    |
| Jelze   | ovit                | nedávó                     | i JIsI                    | Vodné kontakty přerušovače.                                                        | Kontakty nechat opravit nebo<br>vyménit.                                                      |
|         | : proplavit         | Svička                     | kabelu neni               | Kabel zapalovače přetržen nebo<br>uvolněn.                                         | Kabel vymēnit, příp. spojit a isa-<br>lovat isolační tkonici a co nejdříve<br>nahradit navým. |
|         | or he               |                            |                           | Spálená isolace kabelu.                                                            | Kabel omotot isolačni páskou a co<br>nejdžívo vyměnit.                                        |
|         | in i                |                            | konci                     | Porušený kondensátor.                                                              | Vyměnit za nový.                                                                              |
|         | Korburàtor          |                            | Ŷ                         | Parušená isolace vinutí statoru.                                                   | Dát opravit.                                                                                  |
|         | -                   |                            | 2                         | Voda v přerušovači.                                                                | Vodu vylouknast, opatrně vytřít<br>nobo nechat vyschnout.                                     |
|         |                     |                            |                           | Porušaná bokelitová kobelová<br>koncovka (botičko).                                | Vyměnit koncovku.                                                                             |
|         | 2                   | Jiskru                     |                           | Zlamený pístni kroužek,                                                            | Sejmout kroužek s píslu a nahradit<br>novým.                                                  |
|         | f                   | sil by                     | Motor nemá<br>kompresi    | Zopečený pistní kroužek,                                                           | Sejmout kroužek, očistit a znovu<br>nasadit (ev. nahradit novým),                             |
|         |                     | ģ                          | omp                       | Tāsnēni pod svičkou propoušti.                                                     | Těsnění nahradit novým.                                                                       |
|         |                     | svíčka dává                | Mo                        | Těsnění pod hlavou porušené.                                                       | Těsnění nahrodit navým,                                                                       |
|         | :                   | Svi                        |                           | Zadřený píst.                                                                      | Rozebrat a opravit (odborná<br>dílna),                                                        |

.

58

59

# POPIS CINNOSTI DVOUDOBÉHO MOTORU

Dvoudobý systém spalovacího motoru je zvlášť vhodný pro motocyklové motory. Mó malý počet pohybujících se součásti a tím menši opotřebení a větši spolehlivost v pravozu. Procovní činnost dvoudobého motoru je obsožena v jedné otáčce (t. j.- dva zovihy pistu).

# 1. Pist se pahybuje nahoru

Pist uzovře nejdříve přepouštěcí kanály, pak výfukový kanál a nastává stlačení směsi v kompresním prostoru válce. Několik okamžiků před horní polohou pístu je stlačená směs zapálena elektrickou jiskrou zapalovací svičky.

Mezitím nastává pod pístem podtlak, ktorý způsobuje nasání čorstvé směsi z korburátoru do prostoru klikové skřině.

# 2. Píst se pohybuje dolů

Po zapáloni směsi nastává procovní zdvih pístu (předání síly expandujících plynů pomoci klikového ústrojí a převodů k zadnímu kolu motocyklu. Horní hrana pístu otevře nejprve výtukový kanál a nastává výtuk spálených plynů. Horní hrana a okénka v pístu otevřou pak přepouštěcí kanály. Pod pístem a v klikovém prostoru je čerstvá směs, stlačená pistem při tomto pohybu dolů. Otevřením přepouštěcích kanálů proudí nyní tato čerstvá směs, usměrněná tvarem kanálu do válce. Oba proudy se setkaji, narazi na zadni stěnu válce, postupují směrem k hlavě válce, která je otáči ke straně výfukového kanúlu. Četstvá směs naplňuje válec a současně vytlačuje zbylou spálenou směs (výplach).

# SEZNAM NÁRADÍ

| Klíč kombinovaný 36/22 trub. |
|------------------------------|
| Dvojitý šroubovák            |
| Šroubovák 3 mm               |
| Rukojeť                      |
| Klíč hokový                  |
| Klíč na kontokty             |
| Plátěný obal                 |
| Kleště kombinované           |
| Utërka                       |
| Klič 5,5/7                   |
| KI/2 9/10                    |
| Klič 11/12                   |
| Klič 14/17                   |
|                              |

Klíč 19/22 Klíč oboustranný 24/36 Klíč trubkový 10 Klič trubkový 14 Klíč trubkový 17 Klič trubkový 22 Rukojeť Mazaci lis Hustilka Hadička Dva zajišťovací zámky s 2 kličky

60

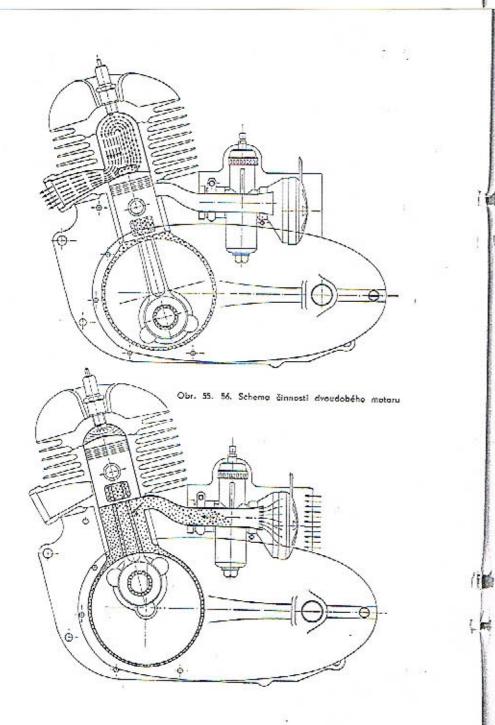

UPOZORNÉNÍ

114

.

-

Tato příručka není přesně směrodatná pro konstruktivní provedení a vybavení dodávaného skútru. Pracujeme stále na zdokonalení našich výrobků a vyhrazujeme si proto vývojem podmíněné změny oproti vyobrazením nebo popisům v příručce uvedeným.

### POZNÁMKY

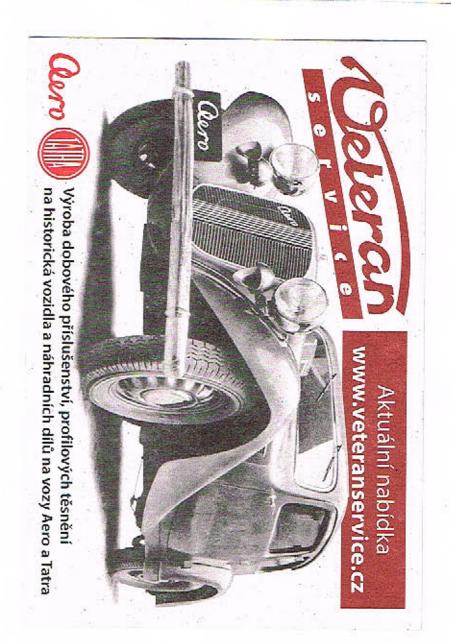